#### МИНИСТЕРСТВО НАУКИ И ВЫСШЕГО ОБРАЗОВАНИЯ РОССИЙСКОЙ ФЕДЕРАЦИИ федеральное государственное бюджетное образовательное учреждение высшего образования «Тольяттинский государственный университет»

Институт математики, физики и информационных технологий

(наименование института полностью)

Кафедра **«**Прикладная математика и информатика**»** (наименование)

01.03.02 Прикладная математика и информатика

(код и наименование направления подготовки / специальности)

Компьютерные технологии и математическое моделирование

(направленность (профиль)/специализация)

## **ВЫПУСКНАЯ КВАЛИФИКАЦИОННАЯ РАБОТА (БАКАЛАВРСКАЯ РАБОТА)**

на тему «Решение проблемы оптимизации в многопродуктовой транспортной задаче»\_\_\_\_\_\_\_\_\_\_\_\_\_\_\_\_\_\_\_\_\_\_\_\_\_\_\_\_\_\_\_\_\_\_\_\_\_\_\_\_\_\_\_\_\_\_\_

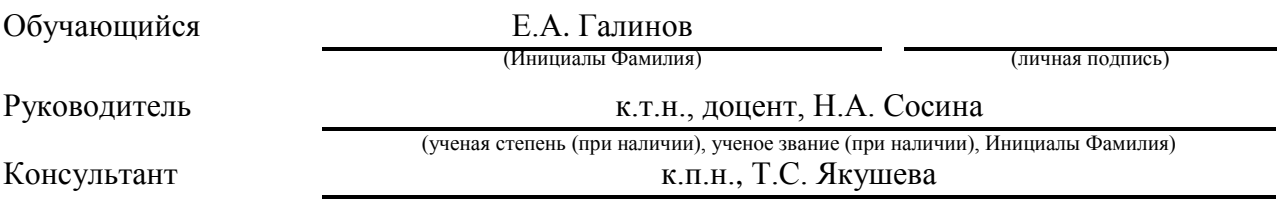

(ученая степень (при наличии), ученое звание (при наличии), Инициалы Фамилия)

#### **Аннотация**

Тема выпускной квалификационной работы: «Решение проблемы оптимизации в многопродуктовой транспортной задаче»

Работа была выполнена студентом Тольяттинского Государственного Университета, института математики, физики и информационных технологий, группы ПМИб-1802а, Галиновым Егором Андреевичем.

Выпускная квалификационная работа посвящена реализации алгоритма оптимизации в многопродуктовой транспортной задаче.

Актуальность работы заключается в решении менеджером организации проблемы выбора из огромного количества возможных вариантов перевозок той, которая даст наибольший экономический эффект.

Цель работы – программная реализация алгоритма решения многопродуктовой транспортной задачи.

Объект исследования – методы решения транспортной задачи.

Предмет исследования – методы решения многопродуктовой транспортной задачи

Задачи работы:

- изучить методы оптимизации многопродуктовой транспортной задачи;
- решить аналитически многопродуктовую транспортную задачу с использованием оптимизационных методов;
- реализовать и протестировать программный модуль алгоритма оптимизации многопродуктовой транспортной задачи;

Бакалаврская работа содержит пояснительную записку объемом 63 страницы, включая 35 иллюстраций, таблицу, список литературы из 25 наименований, включая зарубежных.

Структура работы включает в себя введение, 3 главы, заключение и список литературы.

В первой главе рассматриваются методы оптимизации однопродуктовой транспортной задачи.

Во второй главе рассматриваются методы оптимизации многопродуктовой транспортной задачи.

В третьей главе описывается программная реализации методов оптимизации многопродуктовой транспортной задачи.

В заключении представлены выводы по проделанной работе.

#### **ABSTRACT**

The title of the graduation work is «Solving the optimization problem in a multiproduct transport task».

The senior paper consists of an introduction, three parts, a conclusion, list of references including foreign sources.

The key issue of the thesis is the implementation of the method of simplest transformations for optimizing the reference plan of the triaxial transport problem, as well as the preparation of the initial reference plan of the triaxial transport problem by the method of minimum element.

The aim of the work is to solve the optimization problem in a multiproduct transport problem and its software implementation.

The graduation work may be divided into the following logically interrelated parts: analysis of the method of simplest transformations and the method of minimum element for solving a multiproduct transport problem; analytical solution of this problem; implementation of the software module of algorithms for solving a multiproduct transport problem; testing of the software module based on the problem solved analytically.

Finally, we present the work on the successful implementation of the software module of the method of the simplest transformations for solving a multiproduct transport problem. It allowed us to obtain an optimal cargo transportation plan.

In conclusion we'd like to stress this work is relevant not only in solving the optimization problem in a triaxial transport problem, but also similar technological solutions can be applied to solve the optimization problem in many multi-index transport problems.

## **Содержание**

<span id="page-4-0"></span>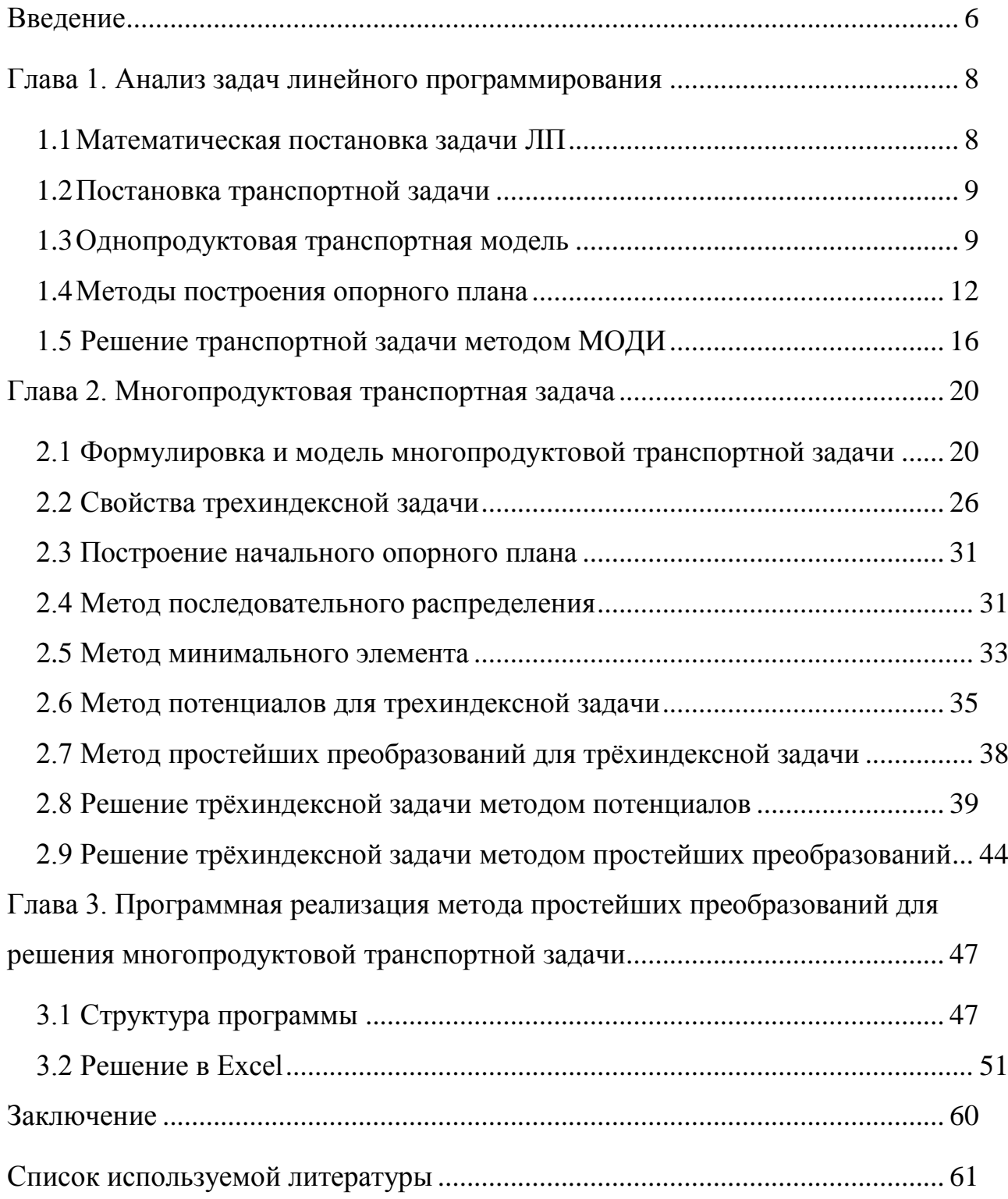

#### Введение

Одним из самых обязательных элементов поддержания стабильного функционирования любой системы, является процесс транспортировки. Транспорт уже давно стал обыденностью, без которого тяжело представить существование человека. Если отодвинуть удобство для человека на второй план, то транспортировка чего-либо или кого-либо, затрагивает сцену торговли, ведь по имеющимся данным, сфера перевозок свидетельствуют о том, что доля транспортных затрат в цене может достигать 25 - 30%. Поэтому снижение расходов на перевозку грузов было и остается важной и актуальной задачей управления экономической системой.

Задачи транспортного типа подходят на роль задач оптимального планирования перевозки, как нельзя лучше. Подобные задачи составляют специальный класс задач линейного программирования, специфичность которого связана с особой структурой матрицы ограничений, что позволяет строить для их решения алгоритмы, более эффективные, чем стандартный симплекс-метод.

Первые упоминания оптимизации перевозок, датируют серединой 30-х годов XX в. и связаны с именами советских математиков А.С. Толстого и Л.В. Канторовича. Наиболее активное время изучения транспортной задачи, выпало на время жизни Хичкока, Купманса, Данцига и др. Исторически первой, и наиболее изученной транспортной моделью является классическая транспортная задача перевозки одного вида товара (однопродуктовая) и некоторые ее варианты. Для этой модели разработана развитая теория и эффективные модификации прямого и двойственного симплекс-метода, известные как метод потенциалов и венгерский метод. Дальнейшее изучение этого класса задач пошло, в основном, в направлении многоиндексных транспортных моделей, посредством которых могут описываться ситуации

перевозки товара различными видами транспорта, перевозки нескольких видов товаров, динамические задачи перевозок и ряд других.

С практической точки зрения, задачи в которых присутствует более чем один вид продуктов более естественны. Поэтому представляет интерес изучение различных постановок, особенностей и методов решения многопродуктовых транспортных задач.

Одновременно с этим сложность транспортных задач постоянно увеличивается, и для их решения привлекаются компьютерные мощности. Поэтому увеличивается актуальность в разработке программных комплексов для решения транспортных задач.

Цель работы – программная реализация алгоритма решения многопродуктовой транспортной задачи.

Для достижения поставленной цели в работе решаются следующие задачи:

изучены методы оптимизации многопродуктовой транспортной задачи;

 решена аналитически многопродуктовая транспортная задача с использованием оптимизационных методов;

реализован и протестирован программный модуль алгоритма.

Структура работы включает в себя введение, 3 главы, заключение, список литературы.

В первой главе рассматриваются методы оптимизации однопродуктовой транспортной задачи.

Во второй главе рассматриваются методы оптимизации многопродуктовой транспортной задачи.

В третьей главе описывается программная реализации методов оптимизации многопродуктовой транспортной задачи.

В заключении представлены выводы по проделанной работе.

#### <span id="page-7-0"></span>Глава 1. Анализ задач линейного программирования

Задача линейного программирования (LP) - это задача оптимизации, в которой целевая функция линейна относительно неизвестных, а ограничения состоят из линейных равенств и линейных неравенств. Точная форма этих ограничений может отличаться от одной задачи к другой, например, ограничения целочисленности или булевости.

#### <span id="page-7-1"></span> $1.1$ Математическая постановка задачи ЛП

Самой стандартной среди всех задач линейного программирования является обыкновенная задача нахождения минимума линейной целевой функции следующего вида:

$$
L(X) = \sum_{j=1}^{n} c_j x_j \tag{1}
$$

В том случае, когда в основной задаче вместо системы неравенств будет находится система уравнений с ограничениями в форме равенства, тогда с уверенностью можно сказать, что задача имеет канонический вид:

$$
\sum_{j=1}^{n} a_{ij} x_{ij} = b_j, i \in \{1, 2, ..., m\} = I
$$
 (2)

$$
x_j \ge 0, j \in \{1, 2, \dots, n\} = J \tag{3}
$$

В том случае, когда понадобится привести основную задачу к каноническому виду, сделать это можно путём введения дополнительных переменных.

В том случае если нам нужно будет решить задачу по нахождению максимальной оптимизации, то для этого требуется всего лишь взять коэффициенты с обратным знаком.

Одним из примеров задач ЛП являются - транспортные задачи.

#### <span id="page-8-0"></span> $1.2$ Постановка транспортной задачи

«Транспортная модель используется для составления наиболее экономичного плана перевозок одного вида продукции из нескольких пунктов в пункты доставки. Транспортную модель можно применять при рассмотрении ряда практических ситуаций, связанных с управлением запасами, составлением сменных графиков, назначением служащих на рабочие места, оборотом наличного капитала, регулированием расхода воды в водохранилишах и многими другими» [5].

«Транспортная задача, по существу, представляет собой задачу линейного программирования, которую можно решать симплекс - методом. Однако специфическая структура условий задачи позволяет разработать более эффективные вычислительные методы» [4].

#### <span id="page-8-1"></span> $1.3$ Однопродуктовая транспортная модель

В тот момент, когда происходит разработка оптимального плана перевозки одной продукции из производственных пунктов, на прилавок к потребителю в пункты назначения, используется стандартная транспортная однопродуктовая модель. При её построении принято вводить следующие переменные:

ai - объемы производства в i-ом пункте,

bj - спрос на продукт в j-ом пункте назначения,

сії - стоимость перевозки из пунктов производства в пункт назначения,

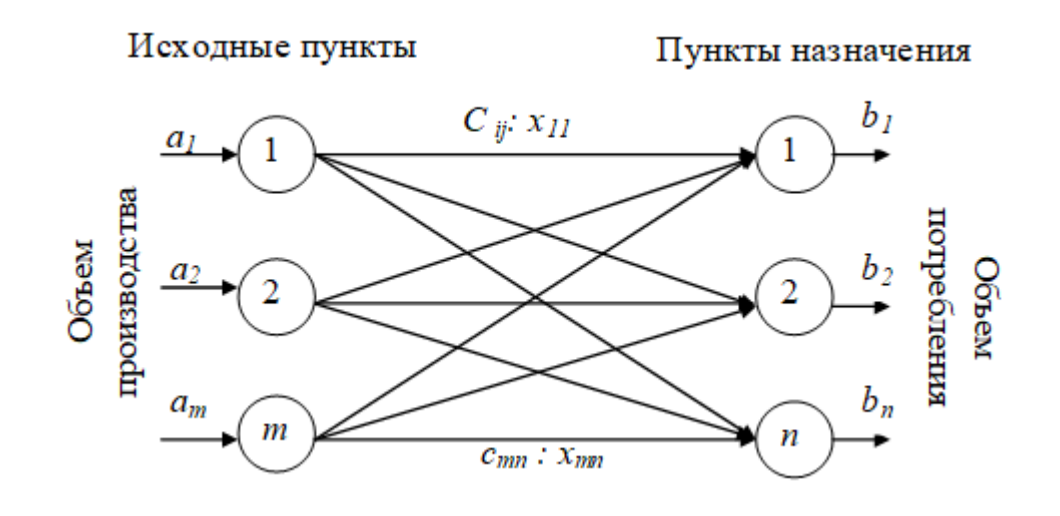

Рисунок 1 – Модель перевозок

«Главное назначение модели состоит в том, чтобы определить то количество продукции, которое следует перевезти из каждого пункта производств» [2]. Соответственно в каждый пункт потребления, с самой минимально возможной затратой на дорожные расходы.

«Основное предположение, используемое при построении модели, состоит в том, что величина транспортных расходов на каждом маршруте прямо пропорциональна объему перевозимой продукции. На рисунке 1 изображена транспортная модель в виде сети с m исходными пунктами и n пунктами назначения. Исходным пунктам и пунктам назначения соответствуют вершины сети» [1].

Дуга, соединяющая исходный пункт с пунктом назначения представляет маршрут, по которому перевозится продукция.

«В принятых обозначениях задача линейного программирования транспортного типа в общем виде, формулируется следующим образом: найти план перевозки грузов x, минимизирующий суммарные транспортные расходы z (5) при условии, что суммарный объем вывозимого груза с

каждого производственного пункта» [3] не может превышать объема продукции произведённой на пункте производства (6), а суммарное количество продукции, которое доставляется в пункты потребления из каждого пункта производства должны полностью удовлетворить спрос на эту продукцию (7).

Приняв во внимания все ограничения, составляется следующая математическая модель транспортной задачи:

$$
f = \sum_{i=1}^{m} \sum_{j=1}^{n} c_{ij} x_{ij} \to \min
$$
 (4)

$$
\begin{cases} \sum_{j=1}^{n} x_{ij} \le a_i, i = 1, 2, ..., m \\ \sum_{i=1}^{m} x_{ij} \ge b_j, j = 1, 2, ..., n \\ x_{ij} \ge 0 \end{cases}
$$
 (5)

Условие (5) является условием не отрицательности переменных». «Из представленной ранее модели можно заметить следующий факт, а именно, суммарный объем производства в исходных пунктах  $\sum_{j=1}^m a_i$  не должен быть меньше суммарного спроса в пунктах назначения  $\sum_{i=1}^n b_{j}$ » [8].

В случае выполнения условия под цифрой (6), то такая транспортная модель называется сбалансированной (закрытой).

$$
\sum_{i=1}^{m} a_i = \sum_{j=1}^{n} b_j,
$$
\n(6)

$$
\begin{cases}\n\sum_{j=1}^{n} x_{ij} = a_i, i = 1, 2, \dots m, \\
\sum_{i=1}^{m} x_{ij} = b_j, j = 1, 2, \dots, n, \\
x_{ij} \ge 0.\n\end{cases}
$$
\n(7)

Для закрытой транспортной модели ограничения (5) превращаются в строгие равенства под цифрой (7).

#### <span id="page-11-0"></span> $1.4$ Методы построения опорного плана

В теории линейного программирования базовое допустимое решение (BFS) - это решение с минимальным набором ненулевых переменных. Геометрически каждый BFS соответствует углу многогранника возможных решений. «Если существует оптимальное решение, то существует и оптимальная BFS» [6]. Следовательно, чтобы найти оптимальное решение, достаточно рассмотреть BFS-s.

Рассмотрим систему ограничений сбалансированной транспортной задачи (8).

$$
\begin{cases}\n\sum_{j=1}^{n} x_{ij} = a_i, i = 1, 2, ..., m, \\
\sum_{i=1}^{m} x_{ij} = b_j, j = 1, 2, ..., n, \\
x_{ij} \ge 0, (i = 1, 2, ..., m; j = 1, 2, ..., n).\n\end{cases}
$$
\n(8)

Данная рассмотренная нами система содержит количество уравнений равное m+n, а также количество неизвестных m×n, которые исходя из условий связанны соотношением (9).

$$
\sum_{i=1}^{m} a_i = \sum_{j=1}^{n} b_j,
$$
\n(9)

Сложение ограничений (8), приводит к ограничению (9), что по своей сути является почленным сложением значений по строкам и столбцам.

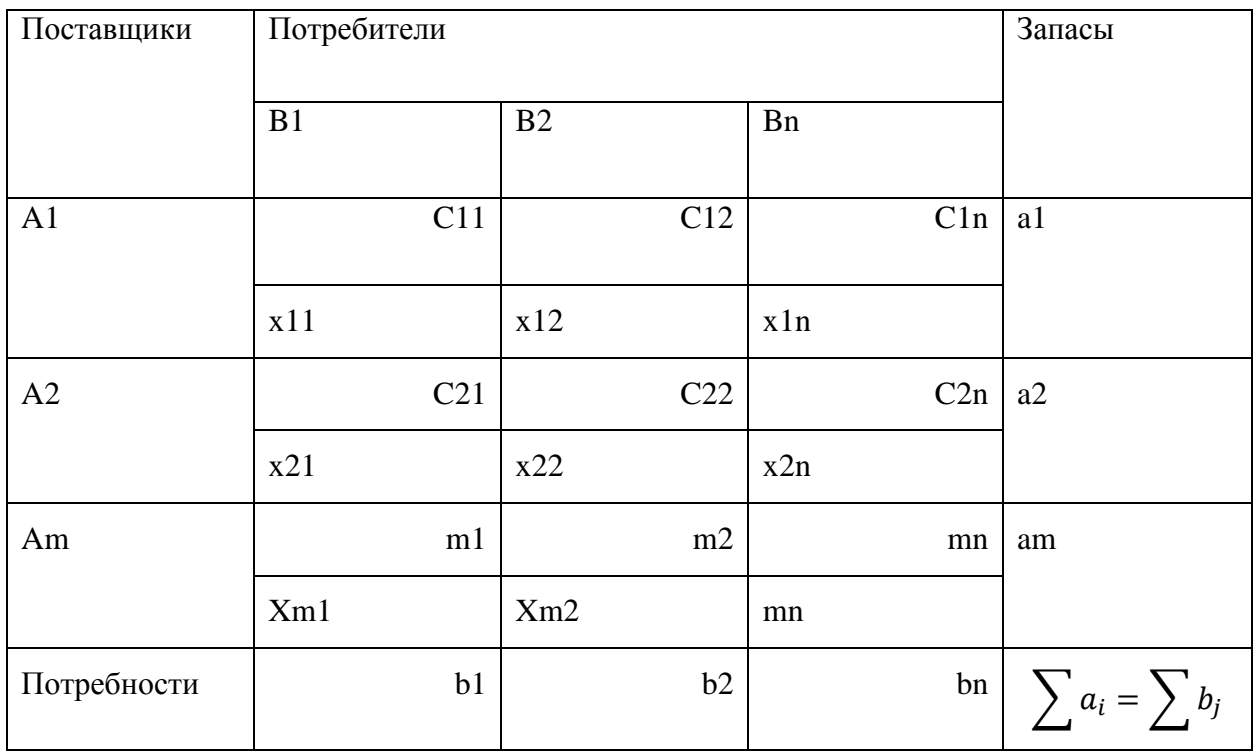

«Таблица 1» - Общий вид таблицы значений

«В том случае, когда в системе ограничений имеется два одинаковых уравнения, это говорит о её линейной зависимости. В том случае, если мы решим отбросить одно из этих уравнений, то в общем случае» [10] система ограничений должна содержать  $m + n - 1$  линейно независимых уравнений, откуда следует, невырожденный опорный план транспортной задачи, который в свою очередь содержит  $m + n - 1$  базисных переменных, а остальные  $m \cdot n - (n + m - 1)$  равны нулю.

Занятыми клетками мы можем называть те, в которых находятся базисные переменные оставшиеся клетки называются – незанятыми. «Опорность плана заключается в его ацикличности, т.е. в таблице нельзя построить замкнутый цикл, все вершины которого лежат в занятых клетках» [11].

«Циклом называется набор клеток вида  $(i_1 j_1)$   $(i_1 j_2) \cdot (i_2 j_2)...(i_1 j_m)$ , в котором только две соседние клетки расположены в одном столбце или одной строке таблицы»[9] причем последняя клетка находится в той же строке или столбце, что и первая.

«Построение циклов начинают с какой – либо занятой клетки и переходят по столбцу (строке) к другой занятой клетке, в которой делают поворот под прямым углом и движутся по строке (столбцу) к следующей занятой клетке и т.д., пытаясь возвратиться к первоначальной клетке. Если такой возврат возможен, то получен цикл и план не является опорным. Клетки, в которых происходит поворот под прямым углом, определяют вершины цикла. В противном случае план является опорным» [15].

«Любой план транспортной задачи, который исходя из условий содержит более m + n - 1 занятых ячеек, ни при каких обстоятельствах никогда не будет являться опорным, так как ему соответствует линейно зависимая система векторов. В таком случае в таблице строится замкнутый цикл, с помощью которого уменьшают и число занятых клеток до m + n - 1» [12].

Методы получения опорного плана предполагают сбалансированные транспортные задачи. Если транспортная модель открытая, то перед использованием метода ее следует сбалансировать.

Существует ряд методов построение опорного решение среди них метод северо-западного угла, метод наименьшего элемента, апроксимация Фогеля.

#### **Метод северо-западного угла**

В данном методе запасы очередного поставщика используются для обеспечения запросов очередных потребителей до тех пор, пока не будут исчерпаны полностью, после чего используются запасы следующего по номеру поставщика. «Заполнение таблицы транспортной задачи начинается с левого верхнего угла и состоит из ряда однотипных шагов. На каждом шаге, исходя из запасов очередного поставщика и запросов очередного потребителя, заполняется только одна клетка и соответственно исключается из рассмотрения один поставщик или потребитель» [14].

#### **Метод минимального элемента**

«Как и метод северо-западного угла, он состоит из ряда однотипных шагов, на каждом из которых заполняется только одна клетка таблицы» [18], соответствующая минимальной стоимости и исключается из рассмотрения только одна строка (поставщик) или один столбец (потребитель).

#### **Метод аппроксимации Фогеля**

«Суть метода аппроксимации Фогеля заключается в следующем. Для каждой строки и для каждого столбца мы находим различия между двумя минимальными тарифами, записанными в них. Полученные различия записываются в специально отведенный столбец и в строку в таблице условий задачи» [16].

«Среди этих различий мы выбираем максимальное. В строке (или столбце), которой соответствует эта разница» [4], мы определяем минимальный тариф. Ячейка, в которую он записан, заполняется на этой итерации.

«Если минимальный тариф одинаков для нескольких ячеек этой строки выберите ячейку, (столбца). **TO** ДЛЯ заполнения соответствующую наибольшей разнице между двумя минимальными тарифами в этом столбце  $(c$ троке)» [17].

#### <span id="page-15-0"></span>1.5 Решение транспортной задачи методом МОДИ

В 1940 г. известный русский учёный Л.В. Канторович, высказал начальную идею метода потенциалов, в дальнейшем в 1951 г. Дж.Д. Данциг предложил ту же идею, назвав ее модифицированным распределительным методом (МОДИ). «В научных кругах этот метод называют по-разному, но основная суть этого метода заключается в том, что для проверки допустимого базисного плана на оптимальность вводятся числа, называемые потенциалами» [4]

Основное требование, без которого данный метод был бы невозможен, заключается в том, чтобы каждый показатель  $c_{ii}$  в загруженной клетке был равен сумме потенциалов своих строки и столбца (10)

$$
c_{ij} = U_i + V_j,\tag{10}
$$

где  $U_i$  – значение потенциала строки;

 $V_j$  – значение потенциала столбца.

Потенциалы свободных клеток определяются по формуле (15).

$$
d_{ij} = c_{ij} - (U_i + V_j),
$$
 (11)

где  $d_{ij}$ – потенциал свободной клетки.

«При решении задачи, когда у нас происходит уменьшение стоимости оптимальный вариант допустимого плана получается тогда и только тогда, когда во всех загруженных клетках стоят нулевые потенциалы» [11], а потенциалы всех свободных клеток являются положительными величинами. Наличие свободных клеток с отрицательными значениями потенциалов показывает, что имеются резервы улучшения варианта решения.

«При решении задач, когда нужно увеличить прибыль, оптимальный вариант допустимого плана получается в том случае» [12], когда во всех загруженных клетках стоят нулевые потенциалы, а потенциалы всех свободных клеток являются отрицательными величинами.

Каждому поставщику поставим в соответствие потенциал  $U_i$  (i = 1,..,m), каждому потребителю поставим в соответствие потенциал  $V_i$  ( $j = 1,...,n$ ). Число базисных переменных в опорном плане  $n + m - 1$ , а число неизвестных потенциалов n + m. Для нахождения потенциалов, один потенциал нужно принять за свободный равный, например, нулю. За свободный можно принять потенциал строки (или столбца), в которой имеется наибольшее число базисных переменных.

#### Алгоритм метода:

- 1. «Найти опорный план задачи любым методом (минимальной стоимости, северо-западного угла, двойного предпочтения, методом Фогеля).
- 2. Принять любой потенциал равным любому произвольному значению, к примеру нулю.
- 3. По базисным переменным  $x_{ij}$  рассчитать потенциалы из системы уравнений (12).

$$
c_{ij} = U_i + V_j,\tag{12}
$$

4. Для свободных переменных  $x_{pa}$  (пустых клеток) рассчитать оценки по

формуле  $(13)$ » [2].

$$
d_{pq} = c_{ij} - (U_p + V_q),
$$
 (13)

Оценки записываются в левом нижнем углу транспортной таблицы.

5. Если все оценки неотрицательны, то есть выполняется условие (14),

$$
d_{pq} \ge 0,\tag{14}
$$

то план является оптимальным и осуществляется переход на пункт 11. Если условие (14) не выполняется, перейти на пункт 6.

6. В базис вводится свободная переменная  $x_{ki}$ , которой соответствует наименьшая отрицательная оценка (наибольшая по модулю среди отрицательных)

$$
X_{ki} = \max |d_{pq} \le 0|,\tag{15}
$$

клетку  $A_k B_i$  значком "+" - это начало цепочки помечаем перераспределения.

7. Строим замкнутую цепочку, в которую входит по две базисные переменные в каждой строке и каждом столбце.

Направление обхода цепочки не влияет на решение, т.е. мы можем в начале перемещаться по строке k базисной переменной, либо по столбцу 1.

Так как переменная  $x_{kl}$  вводится в базис, то ее значение будет увеличиваться на  $\Delta x$ . Чтобы не нарушить ограничение по k-ой строке  $(\sum_{i=1}^{n} k_{ij} = a_k)$ , выбранную базисную переменную в строке к надо будет уменьшить на  $\Delta x$ , поэтому данную клетку помечают "-".

8. «Находим величину перераспределения по цепочке  $\Delta x$ , из переменных,

помеченных знаком ˝˝ в цепочке по формуле (16)*.*

$$
\Delta x = \min x_{ij}^{-},\tag{16}
$$

- 9. К переменным, помеченным "+", прибавляем  $\Delta x$ , из переменных, помеченных  $\frac{m}{2}$ , вычитаем  $\Delta x$ . Уменьшаемая переменная, значение которой совпадает с  $\Delta x$ , исключается из базиса, так как она стала равной нулю, т.е. небазисной переменной. Если таких переменных несколько, исключаем только одну» [19].
- 10.Переход на пункт 2.
- 11.Расчет транспортных расходов.

#### **Выводы по 1 главе**

В первой главе формулируется однопродуктовая транспортная задача, приводится ее математическая модель, обосновываются математические методы нахождения первого опорного решения, а также метод потенциалов, посредством которого достигается оптимальное решение.

#### <span id="page-19-0"></span>Глава 2. Многопродуктовая транспортная задача

### <span id="page-19-1"></span>2.1 Формулировка и модель многопродуктовой транспортной задачи

Многопродуктовая транспортная задача является трехиндексной задачей (ТТЗ). Пусть имеется m, центров производства, р видов продукции, для и предприятий.

«Присвоим центрам производства, центрам потребления и типам транспортных средств соответственно индексы  $i \in I = \{1, 2, ..., m\}, j \in I =$  $\{1,2,\ldots,n\}, k \in K = \{1,2,\ldots,p\}.$ 

Будем считать известными следующие неотрицательные величины:

 $a_{ij}$ ,  $i \in I$ , – количество (запас) продукции, находящейся в распоряжении і-го центра производства

 $b_{ik}$ ,  $j \in J$ , – количество продукции, необходимое *j*-му центру потребления:

 $c_{ik}$ ,  $k \in K$ , – количество продукции k, выпускаемое центрами производства;

 $c_{iik}$ ,  $i \in I$ ,  $j \in J$ ,  $k \in K$ , – стоимость транспортировки единицы продукта к из *i-го* центра производства в *i-*й центр потребления» [13].

Поставим задачу составления оптимального плана перевозок с минимальными затратами.

$$
L(X) = \sum_{i=1}^{m} \sum_{j=1}^{n} \sum_{k=1}^{p} c_{ijk} x_{ijk} \to \min
$$
 (17)

$$
\left(\sum_{k=1}^{p} x_{ijk} = a_{ij}, \forall (i, t) \in N_i \times N_j, \right) \tag{18}
$$

$$
\left\{\sum_{i=1}^{m} x_{ijk} = b_{jk}, \forall (j, t) \in N_j \times N_k, \right\}
$$
 (19)

$$
\sum_{j=1}^{n} x_{ijk} = c_{ik}, \forall (i, j)k \in N_i \times N_k,
$$
\n(20)

$$
f_{\rm{max}}
$$

$$
\big) \quad
$$

 $x_{ijt} \geq 0, \forall (i, j, t) \in N_i \times N_j \times N_k,$  (21)

где **–** объём перевозок продукта k от поставщика m к потребителю

Коэффициенты  $c_{ijk}$  целевой функции и компоненты плана  $x_{ijk}$ образуют трёхиндексные матрицы.

Для разрешимости задачи необходимо выполнение некоторых условий, они же условия выполнения баланса:

$$
\left(\sum_{\substack{i=1 \ n}}^m a_{ai} = \sum_{\substack{k=1 \ n}}^p b_{jk}, \forall t \in N_n,\right)
$$
 (22)

$$
\sum_{i=1}^{n} a_{at} = \sum_{k=1}^{p} c_{ik}, \forall i \in N_m,
$$
\n(23)

$$
\sum_{j=1}^{i-1} b_{jk} = \sum_{i=1}^{m} c_{ik}, \forall j \in N_p,
$$
 (24)

«Условия выполнения баланса звучат следующим образом

1. объём поставок равняется объёму потребностей.

n.

- 2. объём поставок поставщика равняется объёму перевозок от него.
- 3. объём потребностей потребителя равняется объёму перевозок к нему» [23].

### Пример. Убедимся, что условия баланса для задачи на рисунке 2,

выполняются.

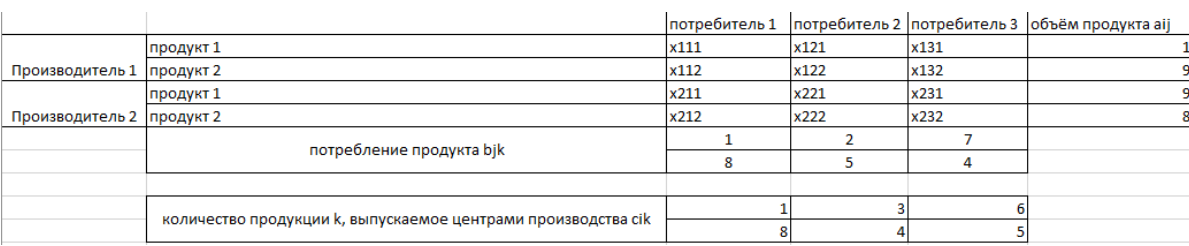

Рисунок 2 - Общая таблица элементов

$$
\sum_{j=1}^{3} a_{1j} = 1 + 3 + 6 = \sum_{k=1}^{2} c_{1k} = 1 + 9 = 10
$$
  

$$
\sum_{j=1}^{3} a_{2j} = 8 + 4 + 5 = \sum_{k=1}^{2} c_{2k} = 9 + 8 = 17
$$

Следовательно, условие (22) выполняется. Аналогично можно убедиться в выполнение условий баланса.

«Сформулируем теперь (более жесткое необходимое условие существования решения многопродуктовой транспортной задачи. С каждой переменной  $x_{ijk}$  свяжем две последовательности:» [24]  $m_{iik}^v$  и М $_{iik}^v$ ,  $v = 1,2,3...$ 

Определяется рекурентым соотношением,

$$
m_{ijk}^1 = 0 \, u \, M_{ijk}^1 = \min\{a_{ij}, b_{jk}, c_{ik}\} \quad v = 1 \tag{25}
$$

Для краткости указанные последовательности будем называть соответственно минорирующей и мажорирующей.

Каждой компоненте матричной миноранты и (мажоранты поставим в

соответствие три числа  $\alpha$ ,  $\beta$ ,  $\gamma$  (A, B, Г), представляющие собой аксиальные суммы элементов матрицы в колонке, столбце и строке.

Тогда соотношения (25) запишутся более компактно:

$$
m_{ijk}^{v} = \max\left\{m_{ijk}^{(v-1)}, a_{ij} - A_{ijk}^{(v-1)}, b_{jk} - B_{ijk}^{(v-1)}, c_{ik} - \Gamma_{ijk}^{(v-1)}\right\}
$$
(26)  
rge V=2, 3 .......,

$$
M_{ijk}^{v} = \min \left\{ M_{ijk}^{(v-1)}, a_{ij} - \alpha_{ijk}^{(v)}, b_{jk} - \beta_{ijk}^{(v)}, c_{ik} - \gamma_{ijk}^{(v)} \right\}
$$
(27)  
rge V=2,3......,

«**(Условия Хели).** Для разрешимости многопродуктовой транспортной задачи необходимо существование пределов:» [25]  $\lim_{v} \{m_{iik}^v\} = m_{iik}$ ,  $\lim_{v} \{M_{iik}^v\} = M_{iik}$ , таких, что выполняются условия:

$$
m_{ijk} \le M_{ijk}, i \in I, j \in J, k \in K,
$$
\n<sup>(28)</sup>

$$
\sum_{k=1}^{p} m_{ijk} \le a_{ij} \le \sum_{k=1}^{p} M_{ijk}, i \in I, j \in J,
$$
\n(29)

$$
\sum_{i=1}^{m} m_{ijk} \le b_{jk} \le \sum_{i=1}^{m} M_{ijk}, J \in J, k \in K,
$$
\n(30)

$$
\sum_{j=1}^{n} m_{ijk} \le c_{ik} \le \sum_{j=1}^{n} M_{ijk}, i \in I, k \in K.
$$
 (31)

**Доказательство**. Пусть X = {хijk}- «некоторый план многопродуктовой транспортной задачи. Покажем, что при этом условия теоремы выполняются. Ясно, что для этого достаточно показать справедливость неравенства:  $m_{ijk}^v \le x_{ijk} \le M_{ijk}^v$ ,  $i \in I$ ,  $j \in J$ ,  $k \in K$ , для  $\text{Bcex } v=1,2,3\$  [21].

Проверим выполнение условий Хели для сбалансированной задачи, приведенной на рисунке 3. Для записи процесса решения используем рабочие таблицы. Используя (25), найдем значения компонент исходной мажорирующей матрицы и занесём полученные данные в таблицу  $T_M^1$ , далее вычислим суммы А, В, Г.

Рисунок 3 - Таблица сбалансированной задачи

Ти матрица показана на рисунке 4.

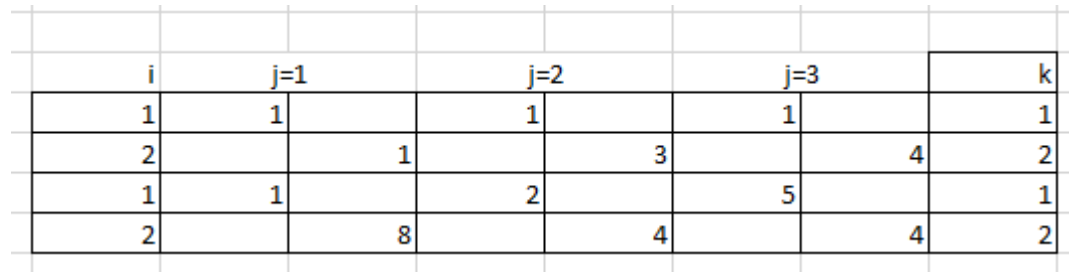

Рисунок 4 - Таблица матрицы  $T_M^1$ 

 $T_A^1$  матрица показана на рисунке 5.

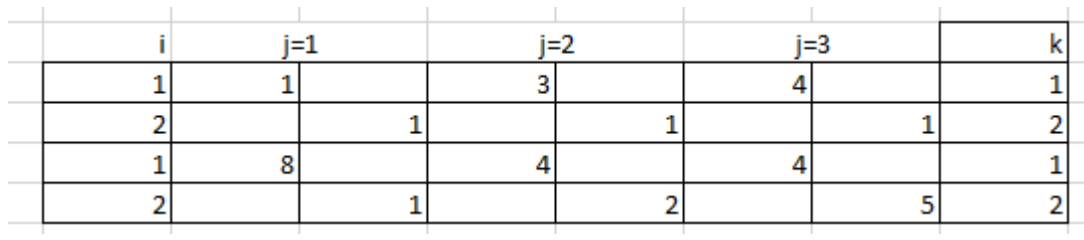

Рисунок 5 – Таблица матрицы  $T_A^1$ 

### $T_{\rm B}^1$  матрица показана на рисунке 6.

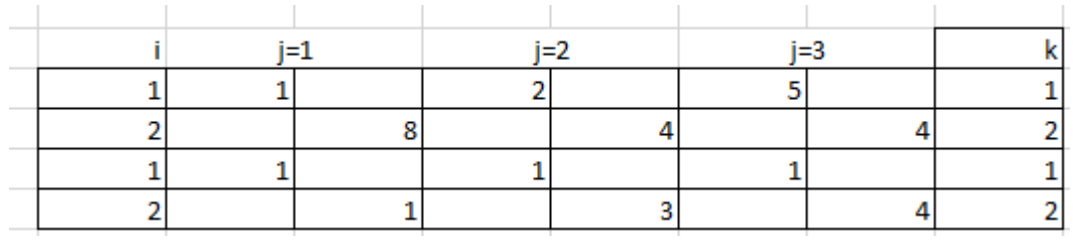

### Рисунок 6 – Таблица матрицы  $T^1_B$

 $T_{\Gamma}^1$  матрица показана на рисунке 7.

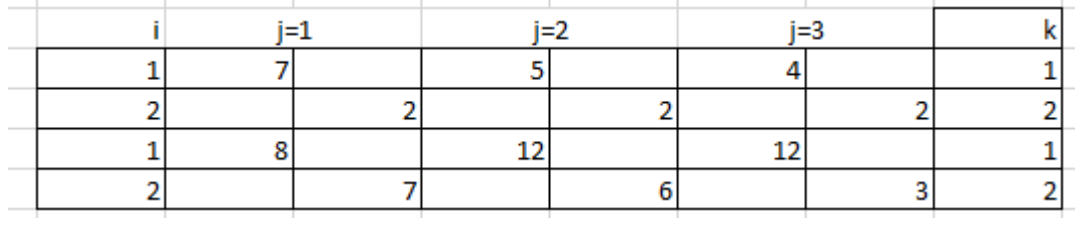

Рисунок 7 – Таблица матрицы  $T_{\Gamma}^1$ 

 $T_{\rm m}^1$  матрица показана на рисунке 8.

Рисунок 8 - Таблица матрицы  $T_m^1$ 

По формуле (26) определим значения компонент минорирующей матрицы m:

 $m_{111}^1 = \max\{0, 1-1, 1-1, 1-1\} = 0$ ,  $m_{112}^1$  = max {0, 1-1, 8-8, 9-7} = 2,  $m_{121}^1$  = max {0, 3-3, 2-2, 1-2} = 0,  $m_{122}^1 = max\{0, 3-1, 5-4, 9-5\} = 4$   $H.T.A$ 

Проделав вычисления для всех m, получим рисунок 8

«Сравнивая значения компонент мажорирующей и минорирующей матриц, убеждаемся, что некоторые миноранты больше соответствующих мажорант, например m112 =  $2 > M112=1$ , что свидетельствует о неразрешимости задачи с приведенными исходными данными. Таким образом, неразрешимость задачи установлена уже на первом шаге процедуры» [25].

#### <span id="page-25-0"></span>2.2 Свойства трехиндексной задачи

Изучим структуру системы ограничений (18) - (20) многопродуктовой транспортной задачи. Вначале для простой задачи размера 2×3×2 рисунок 9 запишем систему ограничений в развернутом виде:

| $x111 + x112$ |           |               |           |               |      |               |      |               |      |               |      | a11        |  |
|---------------|-----------|---------------|-----------|---------------|------|---------------|------|---------------|------|---------------|------|------------|--|
|               |           | $x121 + x122$ |           |               |      |               |      |               |      |               |      | a12        |  |
|               |           |               |           | $x131 + x132$ |      |               |      |               |      |               |      | a13        |  |
|               |           |               |           |               |      | $x211 + x212$ |      |               |      |               |      | a21        |  |
|               |           |               |           |               |      |               |      | $x221 + x222$ |      |               |      | a22        |  |
|               |           |               |           |               |      |               |      |               |      | $x231 + x232$ |      | a23        |  |
| x111          |           |               | $\ddot{}$ |               |      | x211          |      |               |      |               |      | b11        |  |
|               | x112      |               |           | ÷             |      |               | x212 |               |      |               |      | b12        |  |
|               |           | x121          |           |               | ÷    |               |      | x221          |      |               |      | b21        |  |
|               |           |               | x122      |               |      | ÷             |      |               | x222 |               |      | b22        |  |
|               |           |               |           | x131          |      |               | ÷    |               |      | x231          |      | <b>b31</b> |  |
|               |           |               |           |               | x132 |               |      | ÷             |      |               | x232 | <b>b32</b> |  |
| x111          | $\ddot{}$ | x121          | $\ddot{}$ | x131          |      |               |      |               |      |               |      | c11        |  |
|               | x112      | $\ddot{}$     | x122      | $\ddot{}$     | x132 |               |      |               |      |               |      | c12        |  |
|               |           |               |           |               |      | x211          | ÷    | x221          | ÷    | x231          |      | c21        |  |
|               |           |               |           |               |      |               | x212 | $\ddot{}$     | x222 | ÷             | x232 | c22        |  |
|               |           |               |           |               |      |               |      |               |      |               |      |            |  |

Рисунок 9 – Таблица ограничений

Коэффициенты данной системы представлены в таблице на рисунке 10

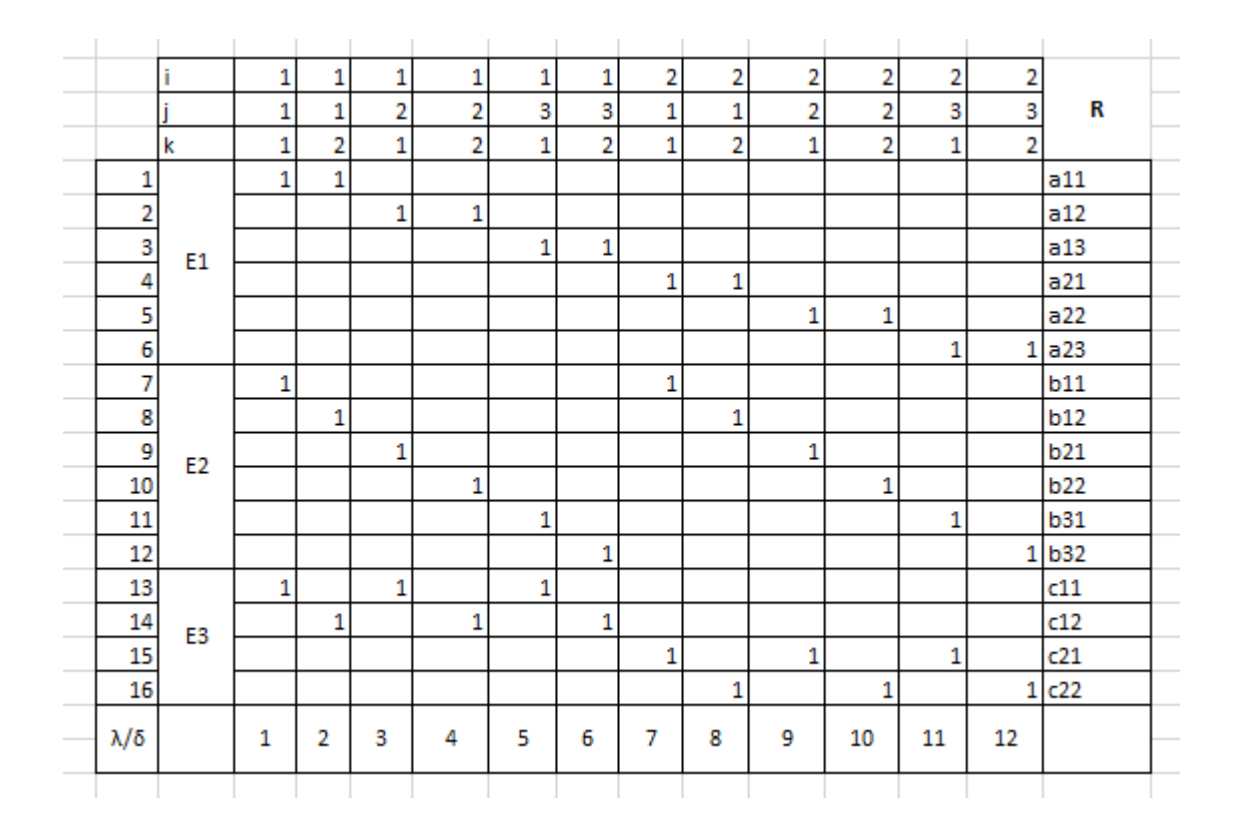

Рисунок 10 – Таблица коэффициентов системы

Система ограничений задачи содержит  $l = m \cdot n + n \cdot p + m \cdot p$  линейных уравнений относительно  $S = m \cdot n \cdot p$  неизвестных.

Матрица П представляет собой совокупность векторов-столбцов  $P_{\sigma}$ ,  $\sigma = 1, 2, ..., m \cdot n \cdot p$ , T.e.  $\Pi = (P_1, P_2, ..., P_{mnp})$  или в трехиндексной нумерации П =  $(P_{111}, P_{112}, ..., P_{mnp})$ .

«Множество  $E_0$  номеров строк матрицы П можно разделить на три подмножества  $E_1, E_2$  и  $E_3$  порождаемых соответственно группами условий типа і, ј и к. Подматрицы  $\Pi_1$ ,  $\Pi_2$  и  $\Pi_3$ , образованные из строк указанных подмножеств, имеют размеры, соответственно» [19]  $mn \times s$ ,  $np \times s$  и  $mp \times s$ , причем.

$$
\sum_{\sigma=1}^{s} \Pi_{\lambda\sigma} = \begin{cases} p, \lambda \in E_1; \\ m, \lambda \in E_2; \\ n, \lambda \in E_3; \end{cases}
$$
 (32)

Заметим, что для задач малого размера число уравнений обычно больше числа неизвестных. Так, в рассматриваемом примере число уравнений равно 16, тогда как число неизвестных - 12. Однако при увеличении размера задачи число неизвестных оказывается много большим числа уравнений. Будем считать, что s больше 1.

«Система условий задачи состоит из трех групп уравнений. Каждая группа включает в себя ограничения на суммы переменных в одномерных сечениях одинаковой ориентации. Так, например, группа (18) объединяет ограничения на суммы переменных в колонках  $X_{ij}^k$ , группа (19) содержит ограничения на сумму переменных в столбцах  $X_{ik}^{i}$  и.т.д» [20].

Группу уравнений  $(18) - (20)$  будем называть соответственно группами типа іј, јк, ік.

Система уравнений (18) - (20) в задаче, не является линейнонезависимой

Выделим из множества I, J, K по одному произвольному индексу  $i_1 \in I, j_1 \in J, k_1 \in K$  и запишем условия  $(18) - (20)$  следующим образом:

$$
\sum_{k=1}^{p} x_{ijk} = a_{ij}, i \in \{1, 2 \dots, i_1 - 1, i_1 + 1, \dots m\} \ j \in \{1, 2 \dots n\},
$$
 (33)

$$
\sum_{k=1}^{p} x_{ijk} = a_{ij}, i \in \{1, 2 \dots, i_1 - 1, i_1 + 1, \dots m\} \ j \in \{1, 2 \dots n\},\tag{34}
$$

$$
\sum_{j=1}^{n} x_{ijk} = c_{ik}, i \in \{1, 2 \dots m\} \, k \in \{1, 2 \dots, k_1 - 1, k_1 + 1, \dots p\} (ik)
$$
\n
$$
= (i_1 k_1), \tag{35}
$$

$$
\sum_{k=1}^{p} x_{i_1jk} = a_{i_1j} j \in \{1, 2 \dots n\},
$$
\n(36)

$$
\sum_{i=1}^{m} x_{ij_1k} = b_{j_1k}k \in \{1, 2 \dots p\},
$$
\n(37)

$$
\sum_{j=1}^{n} x_{ijk_1} = c_{ik_1}, i \in \{1, 2, \dots, i_1 - 1, i_1 + 1, \dots, m\}.
$$
 (38)

Если опорный план p содержит меньше чем  $m \cdot n + m \cdot p + n \cdot p - m - n$  $-p + 1$  компонентов, то такой план является вырожденным. Задача в этом случае называется вырожденной, если она содержит хотя бы один вырожденный опорный план. В противном случае задача называется невырожденной.

«Основным методом решения многопродуктовой транспортной задачи, является метод потенциалов, основанный на теории двойственности. Задача, двойственная исходной задаче, формулируется следующим образом: Beличин  $\{u_1, u_2, ..., u_{ij}, v_1, v_2, ..., v_{ik}, w_1, w_2, ..., w_{ik}\},\$ определить набор максимизирующий функцию» [20]

$$
L(V) = \sum_{i=1}^{m} \sum_{j=1}^{n} a_{ij} u_{ij} + \sum_{j=1}^{n} \sum_{k=1}^{n} b_{jk} v_{jk} + \sum_{i=1}^{m} \sum_{k=1}^{p} c_{ik} w_{ik}
$$
(39)

И удовлетворяющим ограничениям:  $u_{ij} + v_{jk} + w_{ik} \le c_{ijk}$ ,  $i \in I, j \in I$  $I, k \in K$ .

Теорема. Для оптимальности плана Х, необходимо и достаточно существования таких чисел  $u_{ij}$ ,  $i \in I$   $j \in J$ ,  $v_{ik}$ ,  $j \in J$   $k \in K$ ,  $w_{ik}$ ,  $i \in I$   $k \in K$ таких что,

$$
u_{ij} + v_{jk} + w_{ik} \le c_{ijk}, i \in I, j \in J, k \in K,
$$
\n
$$
(40)
$$

$$
u_{ij} + v_{jk} + w_{ik} = c_{ijk}, (ijk) \in \{(ijk) : x_{ijk} > 0\}.
$$
 (41)

## При этом план является единственным решением трёхиндексной задачи, если

$$
u_{ij} + v_{jk} + w_{ik} \le c_{ijk}, (ijk) \in \{(ijk) : x_{ijk} = 0\}
$$
  

$$
u_{ij} + v_{jk} + w_{ik} = c_{ijk}, (ijk) \in \{(ijk) : x_{ijk} > 0\}
$$
 (42)

В противном случае решение не единственно. Справедливость теоремы следует из справедливости соответствующей общей теоремы линейного программирования.

#### <span id="page-30-0"></span>2.3 Построение начального опорного плана

#### <span id="page-30-1"></span>2.4 Метод последовательного распределения

В первой главе я рассматривал методы построения опорных планов для классической транспортной задачи, там я затрагивал методы (метод Северо-Западного угла, минимального элемента, Апроксимации фогеля). На основе метода северо-западного угла, был разработан распределительный метод, который можно применять к трёхиндексным задачам.

«Метод последовательного распределения, учитывающий наряду с аксиальными ограничениями верхние и нижние границы Хели. Метод построить набор неотрицательных переменных  ${Xijk},$ позволяет удовлетворяющий условиям» [20].

$$
\begin{cases}\n\sum_{k=1}^{p} x_{ijk} \le a_{ij}, \forall (i, t) \in N_i \times N_j \\
\sum_{i=1}^{m} x_{ijk} \le b_{jk}, \forall (j, t) \in N_j \times N_k \\
\sum_{j=1}^{n} x_{ijk} \le c_{ik}, \forall (i, j)k \in N_i \times N_k\n\end{cases}
$$
\n(43)

«Пусть проведено v-1 шагов распределительной процедуры и в результате получены:

 ${x_{ijk}^{(v-1)} }$  – матрица переменных, содержащая как известные, так и неизвестные значения компонент строящегося плана.

 $(i_{v_{-1}}, j_{v_{-1}}, k_{v_{-1}}) = ((ijk)_{v_{-1}} -$ индексный элемент, соответствующий переменой  $x_{i_{v-1}j_{v-1}k_{v-1}}$  который на последнем,  $(v-1)$  – м шаге было присвоено ненулевое значение» [17]

 $E_n^{(\nu-1)} = \emptyset$  подмножество индексных элементов, соответствующих известным значениям переменных.

{
$$
\alpha_{ij}^{(v-1)}
$$
}, { $b_{jk}^{(v-1)}$ }, { $c_{ik}^{(v-1)}$ } – матрицы коэффициентов ограничений.  
{ $M_{ijk}^{(v-1)}$ }, { $m_{ijk}^{(v-1)}$ } – верхние и нижние границы Хели для переменных }.

 $\{X_{iik}\}\$ 

На очередном v-м шаге выполняются следующие операции

- 1. «Если значения всех переменных определены (т.е  $E_n^{(v-1)} = \emptyset$ ), то опорный план задачи и вычислительный процесс прекращается. В противном случае выбирается очередной ведущий элемент  $i_v j_v k_v =$  $ijk_v$  для которого min  $\{\Delta_{ijk}^{(v-1)}\} = \Delta_{i_vj_vk_v}^{(v-1)}$ , где  $\Delta_{ijk}^{(v-1)} = M_{iik}^{(v-1)}$ .  $m_{ijk}^{(v-1)}$ »[14]
- 2. Переменной  $x_{i_vj_vk_v}$  присваивается положительное значение

$$
x_{i_{v-1}j_{v-1}k_{v-1}}^{\nu} = \min \{ \alpha_{ij}^{(v-1)}, b_{jk}^{(v-1)}, c_{ik}^{(v-1)}, M_{i_{v}j_{v}k_{v}}^{(v-1)} \} = d_{v}, \text{ rad}
$$

$$
x_{i_{v-1}j_{v-1}k}^{\nu} = 0, \text{ ecm } d_{v} = a_{i_{v}j_{v}}^{(v-1)},
$$

$$
x_{i_{v-1}k_{v-1}}^{\nu} = 0, \text{ ecm } d_{v} = b_{i_{v}j_{v}}^{(v-1)},
$$

$$
x_{i_{v-1}k_{v-1}}^{\nu} = 0, \text{ ecm } d_{v} = c_{j_{v}}^{(v-1)}.
$$

3. Осуществляется коррекция ограничений задачи:

$$
a_{ij} = a_{ij}^{v-1} - d_v,
$$
  
\n
$$
b_{jk} = b_{jk}^{v-1} - d_v,
$$
  
\n
$$
c_{ik} = c_{ik}^{v-1} - d_v.
$$

4. Для системы ограничений с параметрами:

 $\{\alpha_{ij}^{(v)}\}$ ,  $\{b_{jk}^{(v)}\}$ ,  $\{c_{ik}^{(v)}\}$  вычисляются верхние М и нижние m границы Хелли.

5. «Проверяется выполнение условий Хели (28-31). Если эти условия выполняются. T<sub>O</sub> увеличивается на значение  $\mathbf{V}$ елиницу  $\overline{M}$ осуществляется переход к п. 1 для выполнения (v + 1)-го шага процедуры. В противном случае выполняется п.6» [17].

- 6.  $x_{ijk}^{(v)}$  ≠ m $_{iik}^{(v-1)}$ , то переменной  $x_{ijk}^{(v)}$  присваивается значение m $_{iik}^{(v-1)}$ , то есть  $x_{iik}^{(v)} = m_{iik}^{(v-1)} = d_v$  и осуществляется переход к п.3.
- 7. Заканчивается построением плана.

#### <span id="page-32-0"></span>2.5 Метод минимального элемента

Ранее рассмотренный метод последовательного распределения всегда позволяет построить начальный опорный план, но его оптимальность с лёгкостью подвергается сомнению, так как в методе никак не затрагивается коэффициенты целевой функции с<sub>іік</sub>, а значит и план который мы построим в итоге, при изначальных условиях не может являться решением нашей главной проблемы, а именно привести транспортные излержки  $\mathbf{K}$ максимальному минимуму.

Метод минимального элемента является модификацией метода последовательного распределения, с той лишь оговоркой, что в качестве начального элемента выбирается не произвольный, а тот который имеет минимальное значение коэффициента. Данный приближённый метод весьма прост по структуре и обладает более быстрым по времени процессом решения, чем метод последовательного распределения.

- 1. В таблице с коэффициентами целевой функции с<sub>іік</sub>, выбирается минимальный элемент.
- 2. Для этого элемента определяются значения с<sub>ік</sub>, b<sub>jk</sub>, a<sub>ij</sub>, и среди них выбирается минимальный d.
- 3. Данный элемент будет являться значением х<sub>іік</sub>, для нашей задачи
- 4. Осуществляется коррекция ограничений задачи:

$$
a_{ij} = a_{ij} - d,
$$
  
\n
$$
b_{jk} = b_{jk} - d,
$$
  
\n
$$
c_{ik} = c_{ik} - d.
$$

5. Если все значения с<sub>ік</sub>, b<sub>ik</sub>, а<sub>іі</sub>равны 0, то опорный план задачи построен, если нет, то повторить пункт  $1 - 3$ .

#### Пример построения начального опорного плана

Пример такой задачи приведён на рисунках 11 и 12

Для сравнения какой метод является более оптимальным, попробуем решить одну задачу и сравнить полученные ответы друг с другом.

|  | . |  |  |  |  |
|--|---|--|--|--|--|

Рисунок 11 - Таблица условия задачи

| ai |  |  |
|----|--|--|
|    |  |  |
|    |  |  |

Рисунок 12 - Таблица значений аіі

Подробное решение отсутствует, так как нам важен не процесс получения ответа, а его конечное значение.

последовательного распределения получаем Используя метод следующие значения для  $x_{ijk}: x_{131} = 2; x_{112} = 3; x_{122} = 2; x_{132} = 3; x_{211} =$ 1;  $x_{221} = 2$ ;  $x_{231} = 2$ ;  $x_{311} = 5$ ;  $x_{332} = 1$ 

Значение  $L(X) = 101$ .

Воспользовавшись методом минимального элемента  $x_{iik}: x_{111} =$ 

1;  $x_{131} = 1$ ;  $x_{112} = 2$ ;  $x_{122} = 2$ ;  $x_{132} = 4$ ;  $x_{221} = 2$ ;  $x_{231} = 3$ ;  $x_{311} = 6$ Значение  $L(X) = 94$ .

Нетрудно заметить, что метод минимального элемента по всем параметрам превосходит метод последовательного распределения, но только в том случае, если у нас имеются все исходные данные на руках, но в реальной жизни не всегда всё идёт, как нам удобно, но в тех случаях, когда заказчик не обозначил цену перевозки продукта или по какой-нибудь другой является неизвестной, тогда метод последовательного причине она распределения, будет являться хорошим выходом из сложившийся ситуации.

#### <span id="page-34-0"></span>2.6 Метод потенциалов для трехиндексной задачи

«Процесс решения состоит из предварительного этапа, на котором определяется начальный опорный план, и конечного числа однотипных итераций, составляющих основной этап работы алгоритма. Каждая итерация основного этапа состоит из двух шагов. На первом шаге с помощью критерия оптимальности проверяется оптимальность опорного плана, полученного в предыдущей итерации (или на предварительном этапе)» [20]. Если план оптимален, то процесс решения заканчивается. В противном случае выполняется второй шаг итерации, на котором формируется новый опорный план с меньшим значением целевой функции задачи.

«В результате проведения  $(q-1)$ -й итерации получен опорный план  $X^{(q-1)} = \{x_{iik}^{(q-1)}\}\$ и известна матрица коэффициентов  $C^{(q-1)} = \{C_{ijk}^{(q-1)}\}\.$ 

В первой итерации, когда q = 1, используются начальный опорный план Х<sup>0</sup>, полученный на предварительном этапе, и матрица С<sup>0</sup> совпадающая с матрицей С коэффициентов целевой функции» [7].

Введем множество существенных индексных элементов  $R_{q-1}$  =  $\{(i,j,k): x_{ijk}^{(q-1)} > 0,$ 

Изложим содержание q-й итерации основного этапа алгоритма.

Шаг 1. Для проверки оптимальности плана  $X^{(q-1)}$  решим систему линейных уравнений (44):

$$
u_{ij} + v_{jk} + w_{ik} = c_{ijk}^{(q-1)}(i, j, k) \in R_{q-1}.
$$
 (44)

«Данная система состоит из m · n · p - (m-1)  $\cdot$  (n-1)  $\cdot$  (p-1) уравнений, содержащих  $m \cdot n + n \cdot p + m \cdot p$  неизвестных и является недоопределённой.

Для получения одного из решений системы можно приравнять к нулю переменные:  $u_{ij}, v_{ik}, w_{ik}$  i,  $k \in \{1, 2, ..., n, p\}$ » [4]

Для трёх произвольно выбранных значений индексов i,j,k. Пусть - $\tilde{V} = \{\tilde{u}_{11}, \tilde{u}_{12}, \ldots, \tilde{u}_{mn}, \tilde{v}_{11}, \tilde{v}_{22}, \ldots, \tilde{v}_{np}, \tilde{w}_{11}, \tilde{w}_{12}, \ldots, \tilde{w}_{mp}, \}$  – одно из решений системы (48).

«Как и ранее числа  $\{\widetilde{u_{1l}}, \widetilde{v_{1k}}, \widetilde{w_{1k}}\}$  будем называть предварительными потенциалами. В соответствие с теоремой признаком оптимальности плана X(q-1) является выполнение условий:

$$
c_{ijk}^{(q)} = c_{ijk}^{(q-1)} - \{ \widetilde{u_{ij} + v_{jk} + w_{ik}} \} \ge 0
$$
 (45)

Если существует хотя бы один индексный элемент (ijk), для которого  $c_{iik}^{(q)} < 0$ , то план может быть улучшен и выполняется второй шаг итерации)»  $[21]$ .

Шаг 2. Вычислим min ${c_{ijk}^{(q)}} = C_{i+j*k*}^{q}$  и решим систему линейных уравнений относительно неизвестных  $\theta_{iik}$ 

$$
\sum_{(ijk)\in R_{q-1}} P_{ijk} \theta_{ijk} = -P_{i^*j^*k^*}
$$
\n(46)

где  $P_{ijk}$  – векторы-столбцы матрицы условий  $\Pi$ .

«Система (44) содержит  $m \cdot n + n \cdot p + m \cdot p$  уравнений и  $m \cdot n \cdot p$  —  $(m-1) \cdot (n-1) \cdot (p-1)$  неизвестных. Однако она He является переопределенной, так как  $m + n + p - 1$  её уравнений являются следствиями остальных и могут быть отброшен. В силу линейной независимости векторов  $P_{ijk}$ , система имеет единственное решение» [12].

Пусть  $\{\theta'_{ijk}\}, (ijk) \in R_{q-1}$ , решение системы (46).

Введем следующее подмножество индексных элементов:  $R_{q-1}^ \{(ijk) : \theta'_{ijk} < 0\}$ 

Ясно, что  $R_{q-1}^- \neq \emptyset$ . Вычислим

$$
\theta_0^{(q)} = \frac{x_{i_1 j_1 k_1}^{(q-1)}}{\theta'_{i_1 j_1 k_1}} = \max\left\{\frac{x_{ijk}^{(q-1)}}{\theta'_{ijk}}\right\}, (ijk) \in R_{q-1}
$$
(47)

И определим, значения компонент нового опорного плана  $X^{(q)} = \{x_{iik}^{(q)}\}$ по формуле (48)

$$
x_{ijk}^{(q)} = x_{ijk}^{(q-1)} - \theta_{ijk}^{(q)} \theta_0^{(q)},
$$
\n(48)

$$
\theta_{ijk}^{(q)} = \begin{cases}\n1, (ijk) = (i^*j^*k^*); \\
\theta_{ijk}^{\prime}, (ijk) \in R_{q-1}; \\
0, (ijk) \notin \{R_{q-1} \mid i(k) \neq (i^*j^*k^*)\}.\n\end{cases} \tag{49}
$$

«В результате проделанных операций в новом опорном плане  $X^{(q)}$  =  ${x_{ijk}^{(q)}}$  появляется новая положительная компонента  $x_{i^*j^*k^*}^{(q)} = -\theta_0^{(q)} > 0$  и одновременно исключается компонента  $x_{i_1j_1k_1}$ .

После выполнения второго шага осуществляется переход к следующей,  $(q + 1)$  - й итерации, которая выполняется способом который я описал выше. Итерации повторяются до тех пор, пока не будет выполнен критерий оптимальности)» [16].

### <span id="page-37-0"></span>2.7 Метод простейших преобразований для трёхиндексной задачи

Берётся произвольная матрица 2x2x2, с компонентами  $x_{ijk}$ ,  $i \in I, j \in I$ Ј,  $k \in K$ , выделенную из трёхиндексной матрицы { $x_{iik}$ } назовём элементарной. С каждой элементарной матрицей Х плана  $\{x_{ijk}\}$ , свяжем две подматрицы Х', Х", компоненты которых будут определятся соотношениями:

$$
\mathbf{x'}_{ijk} = \begin{cases} x_{ijk} - \theta'(ijk) \in \{ (i_0j_0k_0), (i_0j_1k_1), (i_1j_1k_0), (i_1j_0k_1) \} \in \mathbf{E}_0 \\ x_{ijk} + \theta'(ijk) \in \{ (i_0j_1k_0), (i_1j_0k_0), (i_0j_0k_1), (i_1j_1k_1) \} \in \mathbf{E}_1 \end{cases}
$$
(50)

$$
\theta' = \min \{x_{ijk}\} \in E_0,\tag{51}
$$

$$
x''_{ijk} = \begin{cases} x_{ijk} + \theta''(ijk) \in E_0 \\ x_{ijk} - \theta''(ijk) \in E_1 \end{cases}
$$
 (52)

$$
\theta'' = \min \{x_{ijk}\} \in E_1. \tag{53}
$$

Если θ'= 0, то X=X' если θ' = θ'' = 0, то X = X' = X'' Обозначим: $c = c_{ijk} \cdot x_{ijk}$ ,  $c' = c_{ijk} \cdot x'_{ijk}$ ,  $c'' = c_{ijk} \cdot x''_{ijk}$ .

Элементарная матрица X называется дефектной, если с > с' (или с > с"). «При этом подматрица X'(X") называется правильной. Разность  $\Delta = c$  $c'(c - c'')$  назовём дефектом элементарной подматрицы Х. Замена дефектной матрицы Х, на подматрицу Х' или Х", будем называть простейшим преобразованием плана {x<sub>iik</sub>}. Ясно, что в результате каждого такого преобразования плана значение целевой функции задачи уменьшается на величину дефекта Д. Убывает также и число дефектных подматриц. Вычислительный процесс прекращается, если план не содержит дефектных подматриц» [14].

### <span id="page-38-0"></span>2.8 Решение трёхиндексной задачи методом потенциалов

Решить транспортную задачу, задающуюся следующими условиями  $X^* = \{x_{111}^*, x_{112}^*, x_{121}^*, x_{122}^*, x_{131}^*, x_{132}^*, x_{211}^*, x_{212}^*, x_{221}^*, x_{222}^*, x_{231}^*, x_{232}^*, \}$ Минимизировав целевую функцию

 $L(X) = 2x_{111} + 3x_{112} + 5x_{121} + 1x_{122} + 2x_{131} + 8x_{132} + 10x_{211} + 3x_{212}$  $+5x_{221} + 11x_{222} + 6x_{231} + 9x_{232}$ 

Пусть компоненты начального опорного плана показаны на рисунке 13.

|  | -<br>$\overline{\phantom{0}}$ |  |  |  |  |
|--|-------------------------------|--|--|--|--|
|  |                               |  |  |  |  |
|  |                               |  |  |  |  |
|  |                               |  |  |  |  |
|  |                               |  |  |  |  |
|  |                               |  |  |  |  |
|  |                               |  |  |  |  |

Рисунок 13 - Таблица опорного плана задачи

Само опорное решения показано на рисунке 14

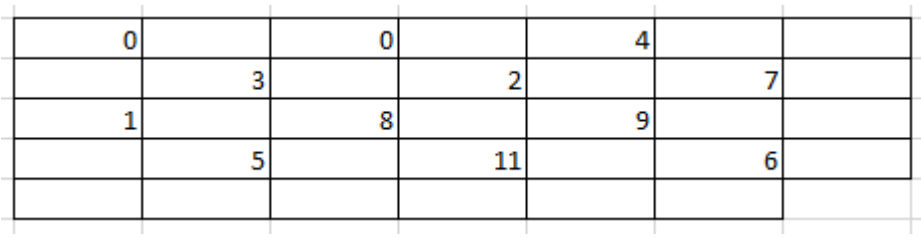

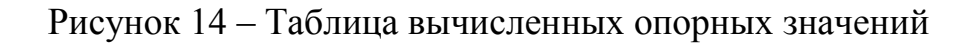

Тогда в таком случае целевая функция принимает следующий вид:

 $L(X) = 3 * 3 + 1 * 2 + 2 * 4 + 8 * 7 + 10 * 1 + 3 * 5 + 5 * 8 + 11 * 11 +$  $6 * 9 + 9 * 6 = 378$ 

Множество существенных индексных элементов

 $R_0 =$ 

 $\{(1\ 1\ 2), (1\ 2\ 2), (1\ 3\ 1), (1\ 3\ 2), (2\ 1\ 1), (2\ 1\ 2), (2\ 2\ 2), (2\ 3\ 1), (2\ 3\ 2)\}.$ 

Основной этап. Итерация (q=1).

Осуществим нумерацию положительных компонентов и одномерных сечений  $\overline{M}$ сформируем векторов-условий, соответствующих **ИЗ** положительным компонентам плана, почти треугольную матрицу.

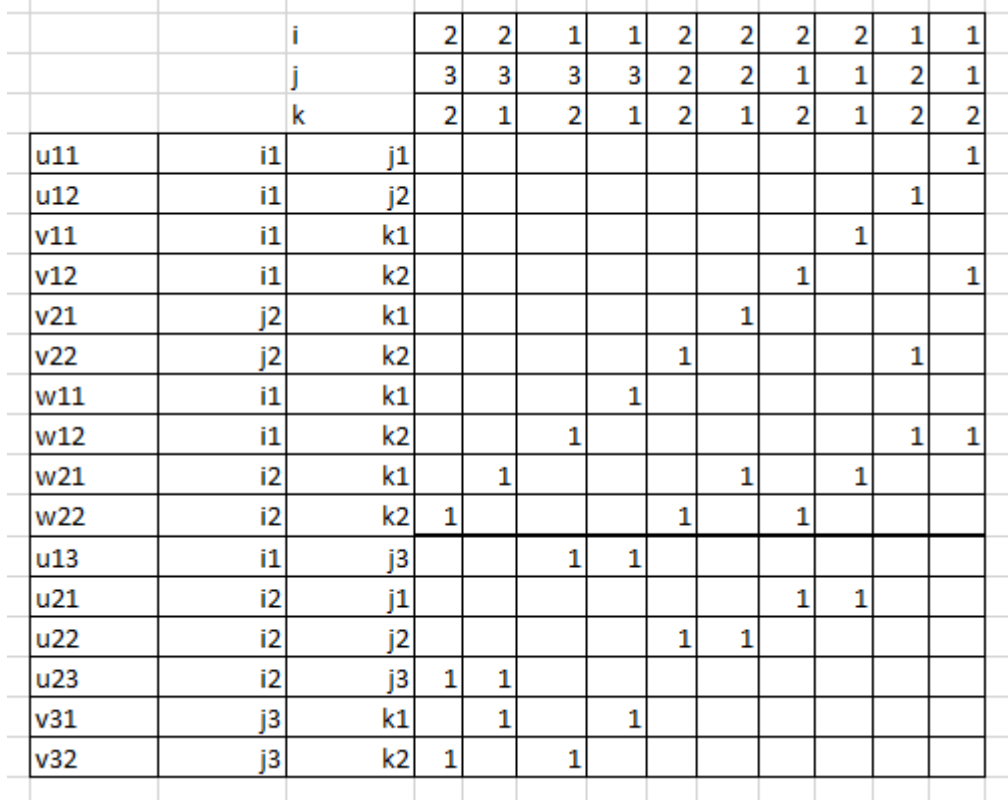

Рисунок 15 - Таблица почти треугольной матрицы

Полагаем, что u13=u21=u22=u23=0; v31=v32=0,

Получаем следующие значения:

 $v22=c222-w22=11-9$ ,  $w22 = c232=9$ ,

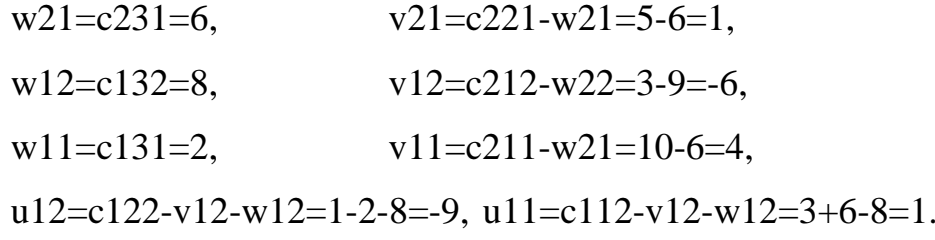

Занесём значения предварительных потенциалов в таблицу и по формуле (49) вычислим значения компонент матрицы  $c_{ijk}^1$ .

Получаем:

 $c_{111}^1 = c_{111}^0 - (u11 + v11 + w11) = 2 - (1 + 4 + 2) = -5$  $c_{112}^1 = c_{112}^0 - (u11 + v12 + w12) = 3 - (1 - 6 + 8) = 0$  и.т.д Занесем их в рисунок 16.

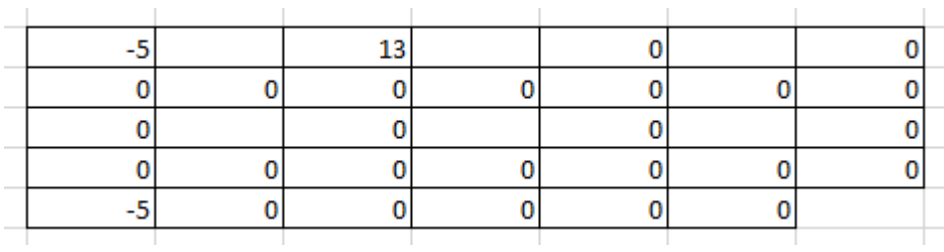

Рисунок<br> 16 – Таблица $T_c^{(1)}$ 

Из таблицы видно, что план не является оптимальным, так как с111= 5<0. Следовательно, требуется проведение второго шага итерации.

Шаг 2. Среди компонент матрицы наименьшее значение имеет с111=-5, отсюда следует min ${c_{ijk}}^1$  =  ${c_{111}}^1$  = -5. Следовательно  $(i^*, j^*, k^*)$  = (1,1,1).

Решим систему уравнение (50), имеющая следующий вид.

$$
\begin{cases}\n\theta_{111} = -1; \\
\theta_{211} = -1 \\
\theta_{131} = -1 \\
\theta_{122} = 0 \\
\theta_{221} = 0 \\
\theta_{212} + \theta_{112} = 0 \\
\theta_{222} + \theta_{122} = 0 \\
\theta_{132} + \theta_{122} + \theta_{112} = 0 \\
\theta_{231} + \theta_{221} + \theta_{211} = 0 \\
\theta_{232} + \theta_{222} + \theta_{212} = 0\n\end{cases}
$$

Вычислим значения неизвестных.

$$
\theta_{212}=1, \theta_{222}=0, \theta_{132}=1, \theta_{231}=1, \theta_{232}=-1
$$

Занесём в клетки таблицы на рисунке 17.

Рисунок 17 – Таблица  $T_{\theta}^1$ 

Определяем  $\theta_0^{(1)}$  согласно (51),  $R_0^-$  = {(1 1 2), (1 3 1), (211), (232)} то:  $\theta_0^{(1)} = \max \left( \frac{x_{112}^{(0)}}{2} \right)$  $\frac{\overline{c_{112}}}{\theta_{112}'}$  ,  $x_{131}^{(0)}$  $\frac{131}{\theta_{131}'}$  $x_{211}^{(0)}$  $\frac{\frac{1}{211}}{\theta_{211}}$  $x_{232}^{(0)}$  $\left\{\frac{x_{232}}{\theta'_{232}}\right\},$  (ijk)  $\in R_0^- = \{-3, -4, -1, -6\} =$ 

Где 211 max, таким образом,  $(i_1 j_1 k_1) = (2 1 1)$ .

Вычислим значения компонент нового плана  $X^{(1)}$ :

$$
\theta_{ijk}^{(1)} = \begin{cases}\n1, (ijk) = (1\ 1\ 1); \\
\theta_{ijk}', (ijk) \in R_0; \\
0, (ijk) \notin R_0 u \ (ijk) \neq (1\ 1\ 1).\n\end{cases}
$$
\n
$$
x_{111}^{(1)} = x_{111}^{(0)} - \theta_{111}^{(1)}\theta_0^{(1)} = 0 - 1 * (-1) = 1
$$
\n
$$
x_{112}^{(1)} = x_{112}^{(0)} - \theta_{112}^{(1)}\theta_0^{(1)} = 3 - (-1) * (-1) = 2;
$$
\n
$$
x_{131}^{(1)} = x_{131}^{(0)} - \theta_{131}^{(1)}\theta_0^{(1)} = 4 - (-1) * (-1) = 3;
$$

$$
x_{132}^{(1)} = 8
$$

Значения остальных компонентов вычисляются аналогично. Перенесём новые данные в таблицу на рисунке 18.

Рисунок 18 – Таблица  $T_x^1$ 

и вычислим соответствующее ему значение целевой функции  $L(X^{(1)}) = 2 * 1 + 3 * 2 + 1 * 2 + 2 * 3 + 8 * 8 + 3 * 6 + 5 * 8 + 11 * 11 + 6 *$  $10 + 9 * 5 = 364.$ 

Как мы можем заметить значение целевой функции уменьшилось с 378 до 364.

Первая итерация закончилась.

Итерация 2 (q=2).

Рисунок 19 - Таблица положительных значений матрицы

Решим систему уравнений, определяемую таблицами на рисунке 19. Ясно, что в данном случае все предварительные потенциалы, за исключением v11, равны нулю, то есть uij, vjk, wik = 0. Значение v11 = -5.

Занесем последнее решение в таблицу на рисунке и вычислим значения элементов матрицы  $c_{ijk}^2$  рисунок 20.

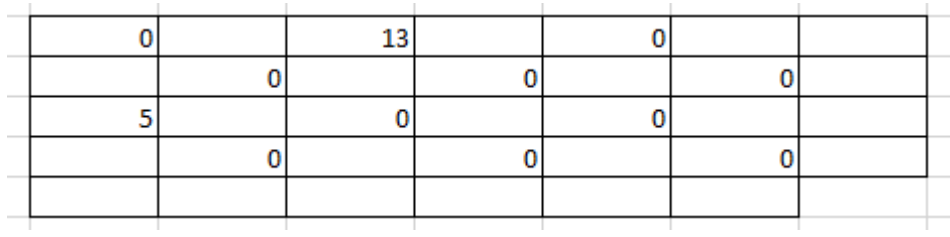

Рисунок 20 – Таблица  $T_c^2$ 

Как видно из рисунка 20, критерий оптимальности выполняется  $c_{iik}^{(2)} \ge 0$ ,  $(ijk) \in E$ . Следовательно, план, полученный в предыдущей итерации, является оптимальным.

## <span id="page-43-0"></span>2.9 Решение трёхиндексной задачи методом простейших преобразований

Решить транспортную задачу, задающуюся следующими условиями:  $X^* = \{x_{111}^*, x_{112}^*, x_{121}^*, x_{122}^*, x_{131}^*, x_{132}^*, x_{211}^*, x_{212}^*, x_{221}^*, x_{222}^*, x_{231}^*, x_{232}^*, \}.$ Минимизировать целевую функцию L(X).

 $L(X) = 2x_{111} + 3x_{112} + 5x_{121} + 1x_{122} + 2x_{131} + 8x_{132} + 10x_{211} +$  $3x_{212} + 5x_{221} + 11x_{222} + 6x_{231} + 9x_{232}.$ 

Пусть компоненты начального опорного плана определяются из задачи, описанной выше в под главе построения начального опорного плана.

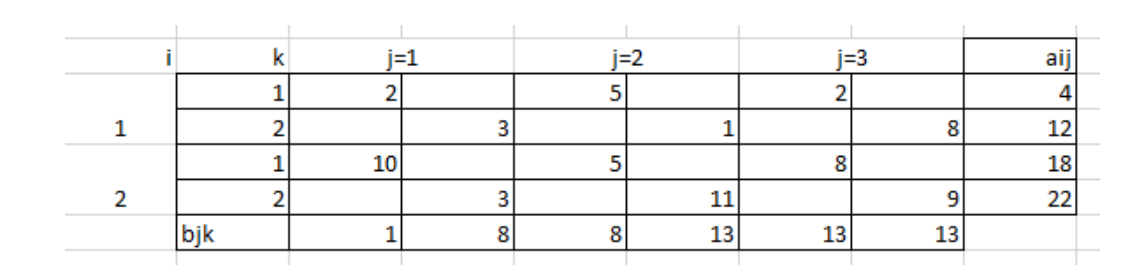

#### Рисунок 21 - Таблица компонентов начального опорного плана

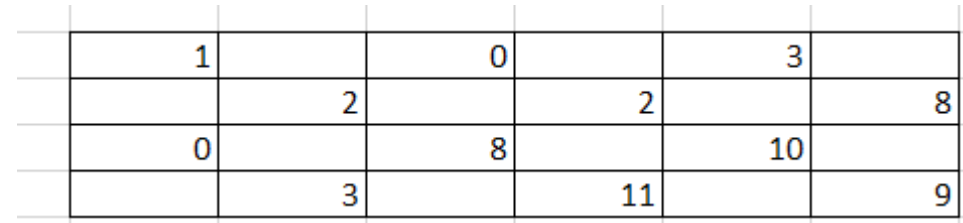

Само опорное решения показано на рисунке 22.

Рисунок 22 - Таблица начальных опорных решений

Тогда в таком случае целевая функция принимает следующий вид

 $L(X) = 94.$ 

Определяем, что  $\theta' = 0$  и  $\theta'' = 0$ , тогда исходя из условия решения задачи методом простейших преобразований, приходим к тому что  $X = X' =$ Х", а значит построение подматриц не является нужным, следовательно начальное опорное решение уже является оптимальным решением в условиях нашей задачи.

### Выволы по 2 главе

Во второй главе для многопродуктовой (триаксиальной) транспортной задачи

- сформулирована и построена трехиндексная модель залачи. включающая в себя в себя целевую функцию и ограничения;
- приводятся условия разрешимости (условия Хелли) системы балансовых уравнений;
- для нахождения первого опорного решения описаны метод

последовательного распределения (учитывающий наряду с аксиальными ограничениями верхние и нижние границы Хели) и метод минимального элемента (модификация метода последовательного распределения);

- для получения оптимального решения обосновывается метод потенциалов;
- приводится решение конкретной многопродуктовой транспортной задачи с использованием математических методов, изложенных в этой главе.

# <span id="page-46-0"></span>Глава 3. Программная реализация метода простейших преобразований для решения многопродуктовой транспортной задачи

### <span id="page-46-1"></span>3.1 Структура программы

В предыдущей главе был рассмотрен метод минимального элемента, который позволяет определить опорный план трехиндексной транспортной задачи и метод простейших преобразований, с помощью которого можно улучшить изначальный опорный план. Данный алгоритм реализован на языке Python в среде Pycharm.

Структура программы включается в себя:

- функцию вывода исходных данных;
- функцию определения опорного плана;
- функцию вывода опорного плана;
- функцию вычисления значения целевой функции;
- функцию составления нового плана  $X'$ и  $X''$ ;

На первом этапе программа начинает обработку глобальных переменных, а именно количество поставщиков = m, количество потребителей = n, количество продуктов = k.

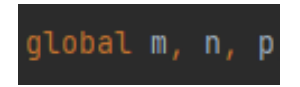

Рисунок 23 – Глобальные переменные

Создаём класс, с помощью которого будем вводить с клавиатуры все условия задачи.

```
def input_matrix():
   global all_matrix
   for i in range(0, p):
       print("Beegите матрицу цен продукта ", i + 1)
       matrix = []for j in range(0, m):
          line = input("Введите цену перевозки продукта для поставщика \}". format(j + 1))
           matrix.append([int(x) for x in line.split()])line = input("Введите объемы производства")
       matrix.append([int(x) for x in line.split())line = input("Введите объемы потребления")
       matrix.append([int(x) for x in line.split())all_matrix.append(matrix)
   cij = []print("Введите матрицу объемов производства")
   for j in range(0, m):
       line = input()cij.append([int(x) for x in line.split()])
   all_matrix.append(cij)
```
Рисунок 24 – Ввод начальных значений

Реализовываем метод минимального элемента.

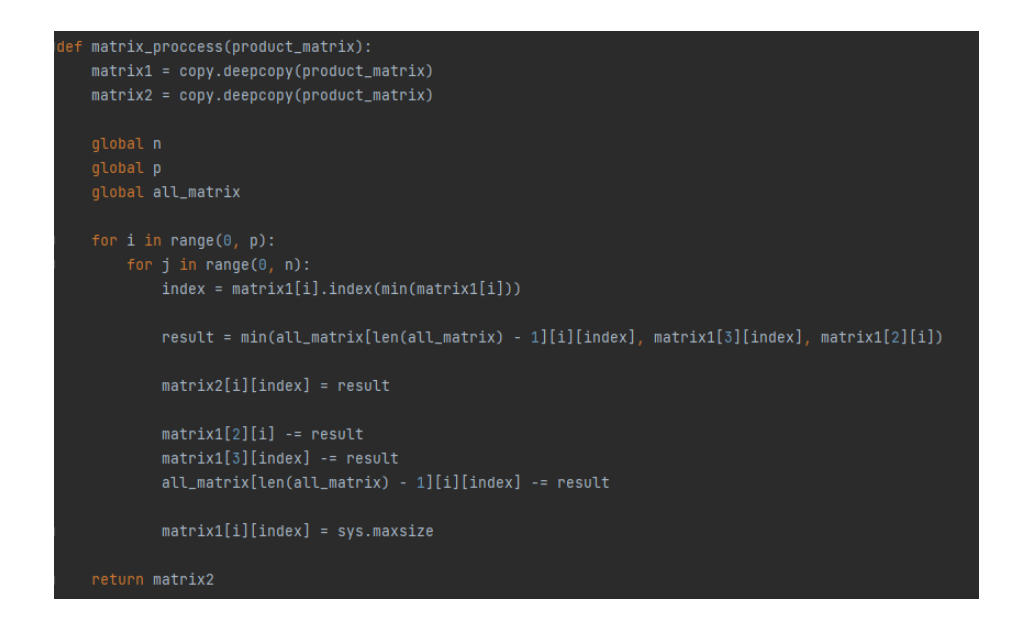

Рисунок 25 – Реализация метода минимального элемента

Создаём вывод матрицы минимального элемента.

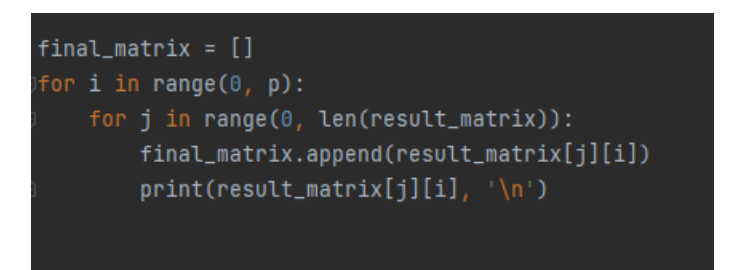

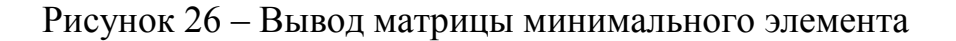

Рассчитываем значение целевой функции.

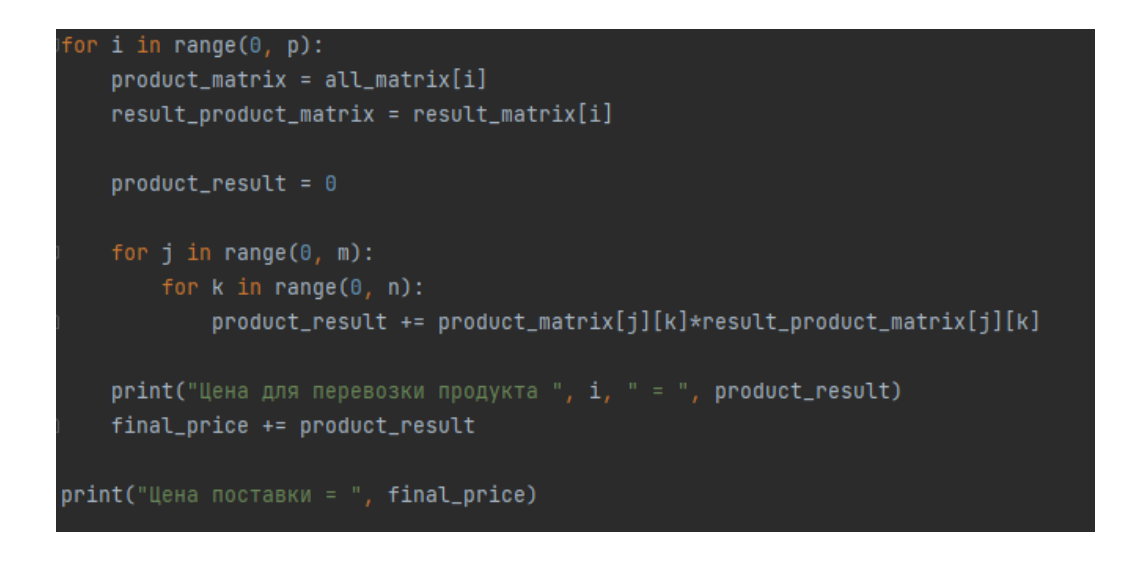

Рисунок 27 – Алгоритм расчёт значений целевой функции

#### Реализовываем метод простейших преобразований.

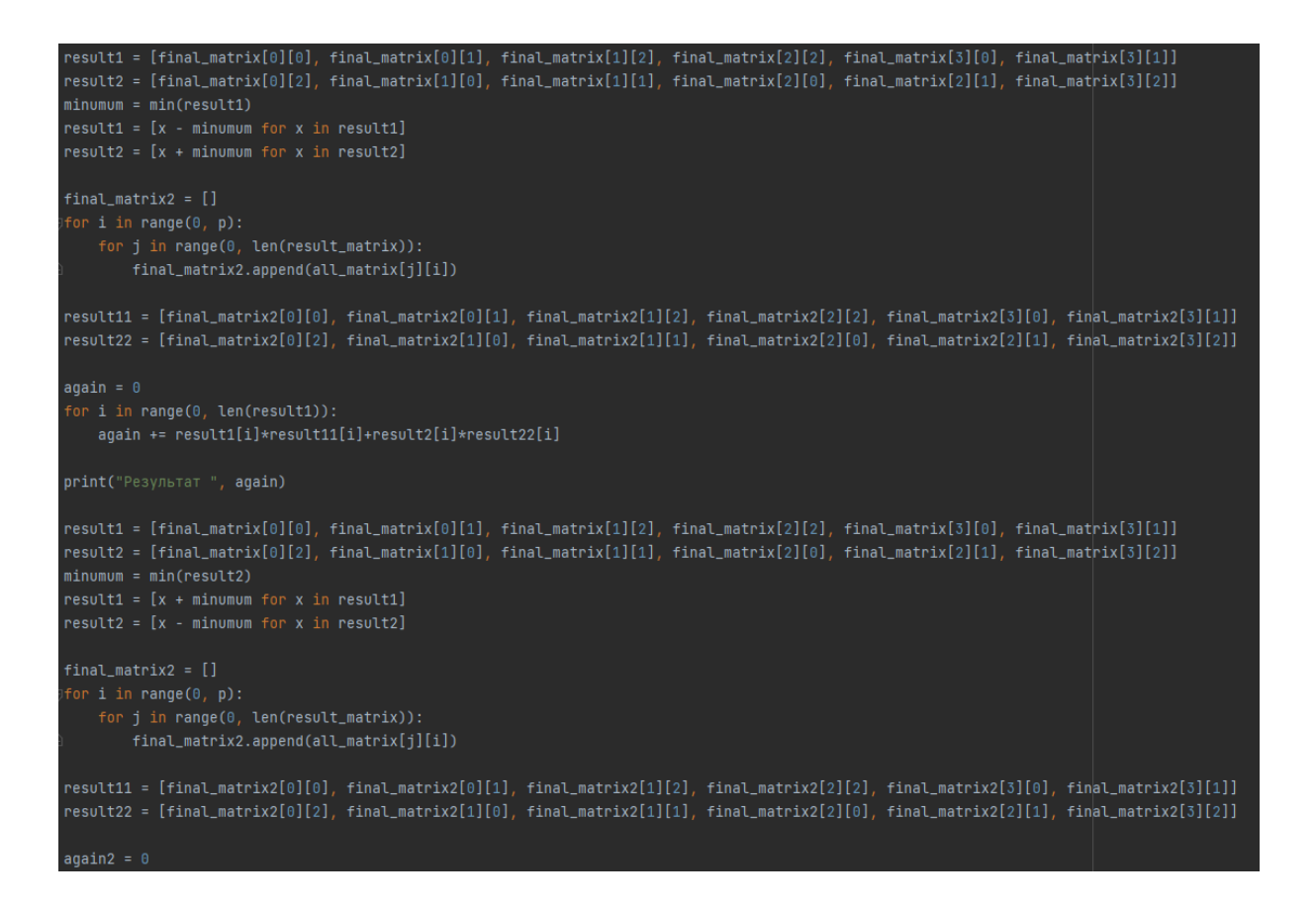

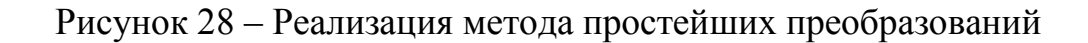

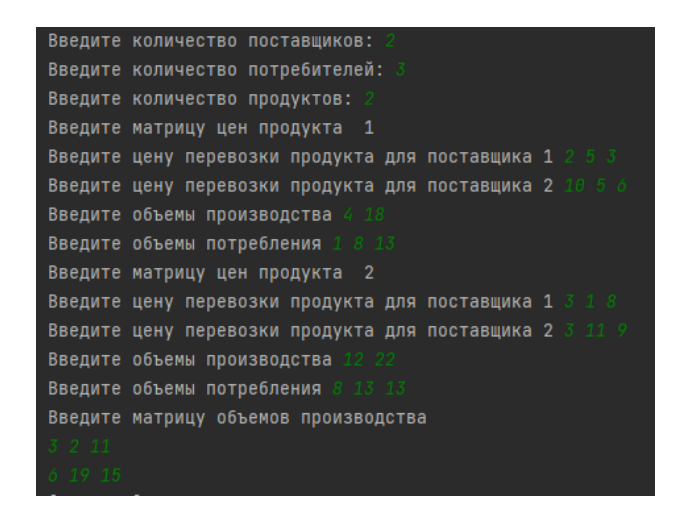

Рисунок 29 – Окно ввода данных

| [1, 0, 3] |            |
|-----------|------------|
| [2, 2, 8] |            |
|           | [0, 8, 10] |
|           | [6, 11, 5] |

Рисунок 30 – Вывод значений начального опорного плана

Цена для перевозки продукта 0 = 111 Цена для перевозки продукта 1 = 256 Цена поставки = 367 Результат Х' 367 Результат Х'' 367 Изначальный опорный план является оптимальным

### Рисунок 31 – Применение метода простейших преобразований и вывод конечного ответа

Как мы можем заметить из вывода, полученный начальный опорный план для сформулированной нами задачей, является оптимальным. Дальнейшее его улучшение, не предоставляется возможным.

### <span id="page-50-0"></span>**3.2 Решение в Excel**

Рассмотрим многопродуктовую транспортную задачу. Имеется бензин трёх марок: 76, 92 и 95, в качестве пунктов производства – 2 нефтеперерабатывающих завода (m=2), а в качестве потребления – 4 автозаправочных пункта (n=4).

Объёмы производства следующие: НПЗ №1: 76 – 100т, 92 – 60т, 95 – 60т НПЗ №2: 76 – 80т, 92 – 100т, 95 – 60т Объёмы потребления:

A3C  $\text{N}_2$ 1: 76 – 40<sub>T</sub>, 92 – 60<sub>T</sub>, 95 – 20<sub>T</sub> A3C  $N<sub>2</sub>$ : 76 – 60 $T$ , 92 – 40 $T$ , 95 – 40 $T$ A3C  $\text{N}_2$ : 76 – 44<sub>T</sub>, 92 – 24<sub>T</sub>, 95 – 28<sub>T</sub> АЗС №4: 76 – 36т, 92 – 36т, 95 – 32т

При этом транспортировка бензина осуществляется грузовиками грузоподъёмностью – 4т.

Стоимость транспортировки одного бензовоза с бензином разных марок между НПЗ и АЗС задана в форме следующей таблицы:

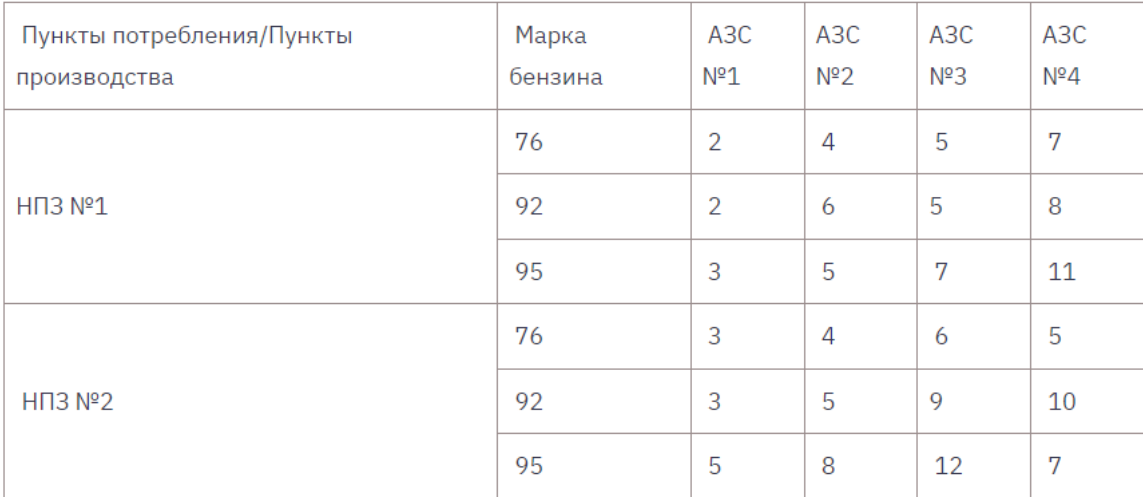

#### Рисунок 32 – Общая таблица данных исходной задачи

«Для математической постановки рассматриваемая трёхпродуктовая транспортная задача в форме модели целочисленного линейного программирования необходимо выполнить некоторые предварительные преобразования. Во-первых, привести в соответствие объёмы производства и потребления бензина с грузоподъёмностью транспортных средств» [22]. Для этого поделим все объёмы на 4т. Во вторых, ввести в рассмотрение 3 индексные переменные: (Xijk ( $\forall i \in \{1,2\}, \forall j \in \{1,2,3,4\}, \forall j \in \{1,2,3\}$ ), каждая из которых будет соответствовать количеству бензовозов, перевозящих бензин к-й марки от і-ого НПЗ к ј-й АЗС.

Тогда соответствующая математическая модель будет записана в виде:

$$
2x_{111} + 2x_{112} + 3x_{113} + 4x_{121} + 6x_{122} + 5x_{123} + 5x_{131} + 5x_{132} + 7x_{133} + 7x_{141} + 8x_{142} + 11x_{143} + 3x_{211} + 3x_{212} + 5x_{213} + 4x_{221} + 5x_{222} + 8x_{223} + 6x_{231} + 9x_{232} + 12x_{233} + 5x_{241} + 10x_{242} + 7x_{243} \rightarrow min. x \in \Delta \beta
$$

Где множество допустимых альтернатив Δβ формируется следующей системой ограничений типа неравенств:

$$
x_{111} + x_{121} + x_{131} + x_{141} = 25
$$
\n
$$
x_{112} + x_{122} + x_{132} + x_{142} = 15
$$
\n
$$
x_{113} + x_{222} + x_{232} + x_{242} = 15
$$
\n
$$
x_{211} + x_{221} + x_{231} + x_{241} = 20
$$
\n
$$
x_{212} + x_{222} + x_{232} + x_{242} = 25
$$
\n
$$
x_{213} + x_{223} + x_{233} + x_{243} = 15
$$
\n
$$
x_{111} + x_{211} = 10
$$
\n
$$
x_{112} + x_{212} = 15
$$
\n
$$
x_{112} + x_{213} = 5
$$
\n
$$
x_{121} + x_{221} = 15
$$
\n
$$
x_{122} + x_{222} = 10
$$
\n
$$
x_{123} + x_{233} = 10
$$
\n
$$
x_{124} + x_{231} = 11
$$
\n
$$
x_{125} + x_{222} = 10
$$
\n
$$
x_{131} + x_{231} = 11
$$
\n
$$
x_{132} + x_{232} = 6
$$
\n
$$
x_{133} + x_{233} = 7
$$
\n
$$
x_{141} + x_{241} = 9
$$
\n
$$
x_{142} + x_{242} = 9
$$
\n
$$
x_{143} + x_{243} = 8
$$
\n
$$
x_{143} + x_{243} = 8
$$
\n
$$
x_{144} + x_{243} = 8
$$
\n
$$
x_{145} + x_{243} = 8
$$
\n
$$
x_{15}
$$
\n
$$
x_{16}
$$
\n
$$
(6) \text{ if } \{1,2\}, \forall \text{ } \in \{1,2,3,4\}, \forall
$$

«Заметим, что первые 6 ограничений данной задачи соответствуют При общему ограничению  $(22)$ . **MOTE** общее ограничение  $(23),$ соответствующее требованию сбалансированности транспортной задачи, не входит в математическую модель рассматриваемой индивидуальной задачи» [13]. Это вполне допустимо, поскольку непосредственная проверка позволяет установить выполнение общего ограничения (23), а значит индивидуальная 3-продуктовая транспортная задача является сбалансированной.

#### **Решение**

«Для решения с формулированной индивидуальной транспортной задачи с трехиндексными переменными с помощью программы MS Excel создадим в книге Целочисленное программирование» [13] новый лист с именем Транспортная задача. Для решения задачи выполним следующие подготовительные действия:

- 1. Внесем необходимые надписи в ячейки A8:A20, B1, F1, B8:G8, как это изображено на рисунке 33. Следует отметить, что конкретное содержание этих надписей не оказывает влияния на решение рассматриваемой транспортной задачи.
- 2. В ячейки В2:Е7 введём значения коэффициентов целевой функции.
- 3. В ячейку F2 введём формулу = CYMMIIPOИЗВ{B2:E7; B9:E14}, которая представляет собой целевую функцию.
- 4. В ячейке G9:G14 и B18:E20 введём значения, соответствующие правым частям ограничений.
- 5. В ячейке F9 введём формулу = СУММ (В9:Е9), которая представляет собой первое ограничение.
- 6. Скопируем формулу, введенную в ячейку F9, в ячейки F10:F14.
- 7. В ячейку В15 введем формулу: = СУММ(В9;В12), которая представляет собой седьмое ограничение.
- 8. Скопируем формулу, введённую в ячейку В15, в ячейки С15:Е15 и B16:E17.

|    | A                      | B                            | c    | D    | E.   | F                    | G                 |
|----|------------------------|------------------------------|------|------|------|----------------------|-------------------|
| 1  |                        | Коэффициенты целевой функции |      |      |      | Значение ЦФ          |                   |
| 2  |                        |                              | 4    | 5    |      | 0                    |                   |
| 3  |                        |                              | 6    | 5    | 8    |                      |                   |
| 4  |                        | з                            | 5    | 7    | 11   |                      |                   |
| 5  |                        | 3                            | 4    | 6    | 5    |                      |                   |
| 6  |                        |                              | 5    | 9    | 10   |                      |                   |
| 7  |                        | 5                            | 8    | 12   | 7    |                      |                   |
| 8  | Переменные:            | Xi1k                         | Xi2k | Xi3k | Xi4k | Значение ограничений | Производство НПЗ: |
| 9  | X1j1                   |                              |      |      |      |                      | 25                |
| 10 | X1j2                   |                              |      |      |      |                      | 15                |
| 11 | X1j3                   |                              |      |      |      |                      | 15                |
| 12 | X2j1                   |                              |      |      |      |                      | 20                |
| 13 | X <sub>2j2</sub>       |                              |      |      |      |                      | 25                |
| 14 | X2j3                   |                              |      |      |      |                      | 15                |
| 15 | Значени огр-ний по 76: |                              |      |      |      |                      |                   |
| 16 | Значени огр-ний по 92: |                              |      |      |      |                      |                   |
| 17 | Значени огр-ний по 95: |                              |      |      |      |                      |                   |
| 18 | Потребность АЗС по 76: | 10                           | 15   | 11   | 9    |                      |                   |
| 19 | Потребность АЗС по 92: | 15                           | 10   | 6    | 9    |                      |                   |
| 20 | Потребность АЗС по 95: | 5                            | 10   | 7    | 8    |                      |                   |

Рисунок 33 – Таблица исходных значений задачи

«Для дальнейшего решения задачи следует вызвать мастер поиска решения для чего необходимо выполнить операцию главного меню: Данные **|**  Поиск решения**.**

После появления диалогового окна Поиск решения следует выполнить следующие действия» [13].

- 1. В поле с именем Оптимизировать целевую функцию: ввести абсолютный адрес ячейки F12.
- 2. Выбрать поиск по минимальному значению.
- 3. В поле с именем Изменяя ячейки: ввести абсолютный адрес диапазона ячеек B9:E14.
- 4. Добавить первых 6 ограничений, соответствующих базовым ограничениям на производство бензина различных марок НПЗ №1 и №2. С этой целью выполнить следующие действия:
	- нажать Добавить
	- в появившемся окне, выбрать ячейку F9
	- $\bullet$  в качестве знака выбрать равенство "="
	- в качестве значений правой части выбрать ячейку G9
- нажать Добавить
- аналогично сделать для оставшихся пяти ограничений первой группы
- 5. Добавить следующие 12 ограничений, соответствующих базовым ограничениям на потребность в бензине различных марок АЗС №1-№4
	- Открыть Поиск решения нажать кнопку Добавить
	- Выбрать ячейку B15
	- Поставить строгое равенство
	- В левой части выбрать B18
	- Нажать клавишу добавить
	- Аналогично проделать с оставшимися 11 ограничениями
- 6. Добавить ограничение на целочисленность значений переменных
	- В исходном диалоговом окне нажать кнопку добавить
	- Выбрать диапазон ячеек B9:E14
	- В качестве знака выбрать цел
	- Нажать кнопку Добавить
- 7. В дополнительных параметрах выбрать отметки Линейная модель и Неотрицательные значения.

Внешний вид окна Поиска решений

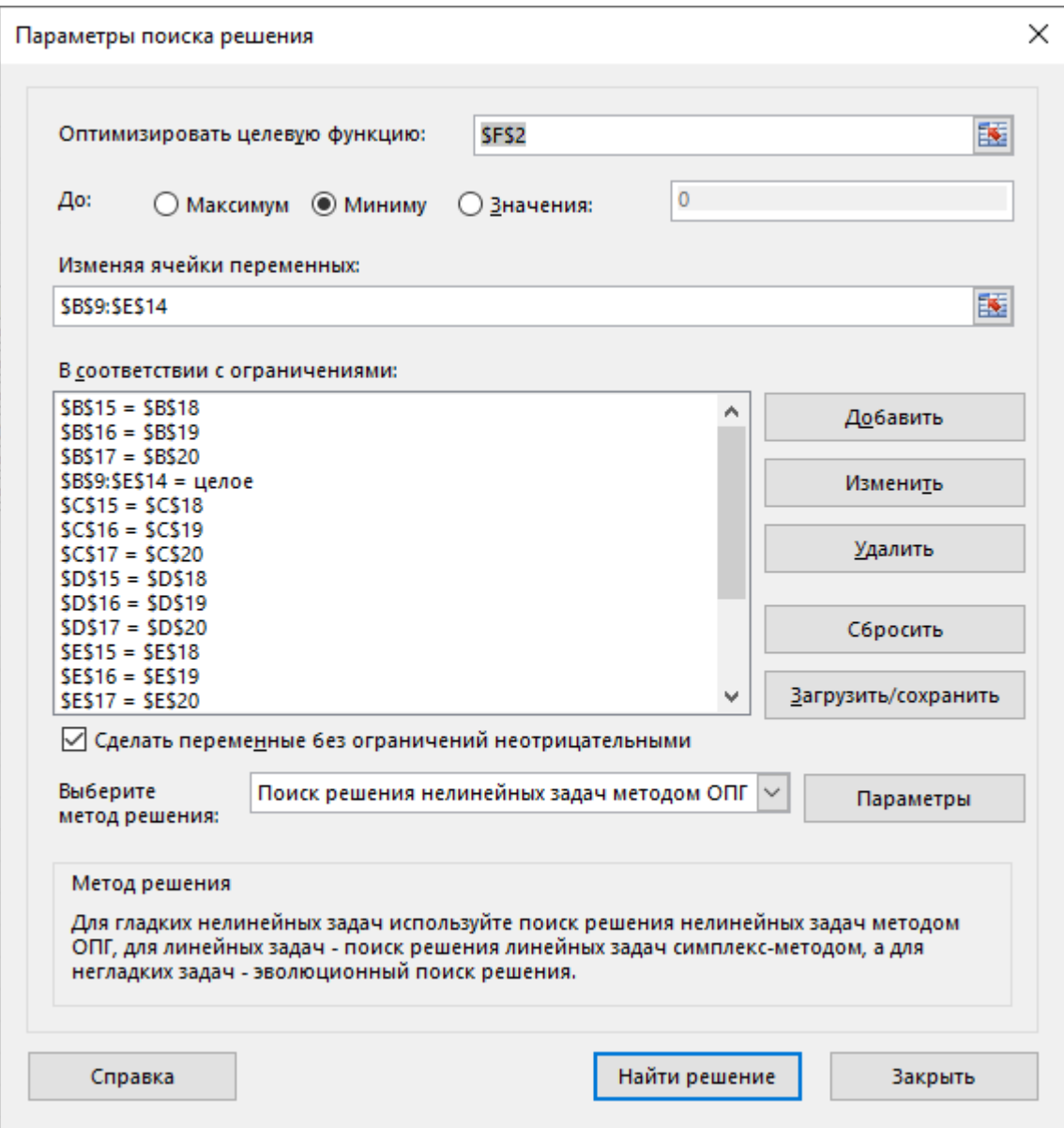

Рисунок 34 – Окно "Поиска решений"

«После задания ограничения можно приступить к поиску численного решения, для чего следует нажать кнопку "Найти решение".

После выполнения расчётов, будет получено количественное решение, изображённое на рисунке 35» [15].

| 2  |                        | 2    | 4    | 5    |      | 607                  |                   |
|----|------------------------|------|------|------|------|----------------------|-------------------|
| 3  |                        | 2    | 6    | 5    | 8    |                      |                   |
| 4  |                        | 3    | 5    | 7    | 11   |                      |                   |
| 5  |                        | 3    | 4    | 6    | 5    |                      |                   |
| 6  |                        | 3    | 5    | 9    | 10   |                      |                   |
| 7  |                        | 5    | 8    | 12   |      |                      |                   |
| 8  | Переменные:            | Xi1k | Xi2k | Xi3k | Xi4k | Значение ограничений | Производство НПЗ: |
| 9  | X1j1                   | 10   | 4    | 11   | о    |                      | 25 25             |
| 10 | X1j2                   | 0    | 0    | 6    | 9    |                      | 15 15             |
| 11 | X1j3                   | 0    | 8    |      |      |                      | 19 15             |
| 12 | X2j1                   | ٥    | 11   | 0    | 9    |                      | 20 20             |
| 13 | X <sub>2j2</sub>       | 15   | 10   |      | 0    |                      | 25 25             |
| 14 | X2j3                   | 5    | 2    |      | 8    |                      | 15 15             |
| 15 | Значени огр-ний по 76: | 10   | 15   | 11   | 9    |                      |                   |
| 16 | Значени огр-ний по 92: | 15   | 10   | 6    | 9    |                      |                   |
| 17 | Значени огр-ний по 95: | 5    | 10   |      | 8    |                      |                   |
| 18 | Потребность АЗС по 76: | 10   | 15   | 11   | 9    |                      |                   |
| 19 | Потребность АЗС по 92: | 15   | 10   | 6    | 9    |                      |                   |
| 20 | Потребность АЗС по 95: | 5    | 10   | 7    | 8    |                      |                   |

Рисунок 35 – Конечная таблица значений

Результатом решения транспортной задачи являются найденные оптимальные ненулевые значения:  $x_{111} = 10$ ,  $x_{121} = 4$ ,  $x_{131} = 11$ ,  $x_{132} = 6$ ,  $x_{142} = 9$ ,  $x_{123} = 8$ ,  $x_{133} = 7$ ,  $x_{221} = 11$ ,  $x_{241} = 9$ ,  $x_{212} = 15$ ,  $x_{222} = 10$ ,  $x_{113} =$ 5,  $x_{223} = 2, x_{243} = 8$ , которым соответствует значение целевой функции  $F_{\text{opt}} = 607.$ 

«Анализ найденного решения показывает, что для удовлетворения потребностей АЗС №1 в 76 бензине следует направить 10 бензовозов с бензином этой марки из НПЗ №1, в 92 бензине – 15 бензовозов с бензином этой марки из НПЗ №2, в 95 бензине – 5 бензовозов с бензином этой марки из НПЗ №2.

Для удовлетворения потребностей АЗС №2 в 76 бензине следует направить 4 бензовоза с бензином этой марки из НПЗ №1 и 11 бензовозов с бензином этой марки из НПЗ №2, в 92 бензине – 10 бензовозов с бензином этой марки из НПЗ №2, в 95 бензине – 8 бензовозов с бензином этой марки из НПЗ №1и 2 бензовоза с бензином этой марки из НПЗ №2.

Для удовлетворения потребностей АЗС №4 в 76 бензине следует направить 9 бензовозов с бензином этой марки из НПЗ №2, в 92 бензине – 9 бензовозов с бензином этой марки из НИЗ №1, в 95 бензине – 8 бензовозов с бензином этой марки из НПЗ №2. При этом общая стоимость найденного плана перевозок составит 607 тыс. рублей» [13].

Для проверки правильности и оптимальности найденного мною решения можно использовать специальный алгоритм метода потенциалов, при этом разбив задачу на три независимых однопродуктовых транспортных задач, с помощью замены на 6 пунктов производства и 12 пунктов потребления.

#### **Выводы по 3 главе**

В третьей главе представлена программная реализация алгоритмов метода минимального элемента и метода потенциалов (метода простейших преобразований) для решения многопродуктовой (трехиндексной) транспортной задачи.

Тестирование программы осуществляется на основе задачи, аналитическое решение которой приводится во второй главе.

Кроме того, в третьей главе демонстрируется решение многопродуктовой транспортной задачи в среде MS Excel, с помощью встроенной функции "Поиск решения".

#### **Заключение**

<span id="page-59-0"></span>В ходе выполнения выпускной квалификационной работы проведено исследование, объектом которого являлись методы определения опорного плана и методы улучшения опорного плана многопродуктовой транспортной задачи.

Целью данной выпускной квалификационной работы было решение проблемы оптимизации в многопродуктовой транспортной задаче и ее программная реализация. В ходе данной работы поставлены и выполнены следующие задачи:

- изучены и проанализированы математические методы решения задач линейного программирования транспортного типа, а также метод минимального элемента и метод последовательного распределения, метод потенциалов и метод простейших преобразований для решения многопродуктовой транспортной задачи;
- решена аналитически многопродуктовая транспортная задача с использованием оптимизационных методов;
- реализован и протестирован программный модуль на языке Python алгоритма, который составит такой план перевозок с различными грузами, при котором суммарные издержки на транспортировку будут минимальны.

В результате сделаны следующие выводы из проделанной работы:

- Для построения начального опорного плана многопродуктовой транспортной задачи можно использовать метод минимального элемента;
- Для улучшения начального опорного плана задачи можно использовать метод простейших преобразований;
- Метод простейших преобразований для решения многопродуктовой транспортной задачи возможно реализовать на языке Python.

#### **Список используемой литературы**

<span id="page-60-0"></span>1. Акулич И.Л. Математическое программирование в примерах и задачах. Издательство "Высшая школа" 1986. С. 16.

2. Афраймович Л.Г. Минимизация затрат при распределении однородного ресурса в иерархических системах с двусторонними ограничениями // КоГраф 2002. Материалы докладов всероссийской конференции. — Нижний Новгород. 2002. С. 100-110.

3. Афраймович Л.Г. Метод 'решения целочисленных многоиндексных транспортных задач с декомпозиционной структурой // Доклады Одесского семинара по дискретной математике. № 11. 2011. 210 с.

4. Булавский В.А., Звягина Р.А., Яковлева М.А. Численные методы линейного программирования. Специальные задачи. – М.: Наука. 1977. С. 50-55.

5. Герами В.Д. Городская логистика. Грузовые перевозки: учебник для вузов / В. Д. Герами, А. В. Колик. – Москва: Издательство Юрайт, 2022. 228 с.

6. Григорьев М.Н. Коммерческая логистика: теория и практика: учебник для вузов / М. Н. Григорьев, В. В. Ткач, С. А. Уваров. – 3-е изд., испр. и доп. – Москва: Издательство Юрайт, 2022. С. 220-230.

7. Горячев Л.В. Задачи линейного программирования транспортного типа. Учебно-методическое пособие по курсу "Методы Оптимизации, Издательство Дальневосточного университета 2003. C. 15.

8. Грешилов А.А. Математические методы принятия решении. Издательство МГТУ им. Н.Э. Баумана. Москва 2014. C 66.

9. Гольштейн Е.Г., Юдин Д.Б. Задачи линейного программирования транспортного типа, Издательство "Наука". Москва 1969. 384 c.

10. Емеличев В.А., Ковалёв М.М., Кравцов М.К. Многогранники. Графы. Оптимизация. Издательство "Наука" Москва 1981. 344 с.

11. Загребаев А.М., Крицына Н.А. Кулябичев Ю.П., Шумилов Ю.Ю. "Методы математического программирования в задачах оптимизации сложных технических систем". Издательство МИФИ. Москва 2007. c 68.

12. Кривопалов Ю.А. Метод потенциалов для решения трёхиндексной транспортной задачи. М.: ВИМИ, 1990г. деп. № Д08221.

13. Кривопалов Ю.А. Метод минимального элемента для нахождения опорного решения трёхиндексной транспортной задачи. Наука. Творчество. Сборник научных статей. XII международная научная конференция 1-16 апреля 2016 г. ТОМ I. Самара 2016.

14. Кузнецов А.В., Холод Н.И., Костевич Л.С. Руководство к решению задач по математическому программированию. Издательство "Вышэйшая школа" Минск 1978. 256 с.

15. Карпелевич Ф.И., Садовский Л.Е. Элементы линейной алгебры и линейного программирования. Государственное издательство физикоматематической литературы. Москва 1963. 276с.

16. Кузнецов А.В., Сакович В.А., Холод Н.И. Высшая математика. Математическое программирование. Издательство "Лань". Санкт-Петербург 2013. 352с.

17. Красс М.С., Чупрынов Б.П. Основы математики и её приложения в экономическом образовании. Издательство "Дело". Москва 2001. 688c.

18. Леоненков А.В. Решение задач оптимизации в среде MS Excel. Издательство "БХВ-Петербург". Санкт-Петербург 2005. 702 с.

19. Лунгу К.Н. Линейное программирование. Руководство к решению задач. Издательство "ФИЗМАТЛИТ" 2005. 128с.

20. Раскин Л.Г., Кириченко И.О. Многоиндексные задачи линейного программирования. Издательство "Радио и связь". Москва 1982. C. 104- 112.

21. Arbib, C., Pacciarelli, D., and Smriglio, S. (1999). A threedimensional matching model for perishable production scheduling. Discrete Applied Mathematics, 92.

22. Burkard, R., Rudolf, R., and Woeginger, G. (1996). Threedimensional axial assignment problems with decomposable cost-coefficients. Discrete Applied Mathematics, 65:123–140.

23. George B. Dantzig Linear Programming and extensions. New Jersey 1963.

24. Frits C.R. Spieksma Multi index assignment problems: complexity, approximation, applications.

25. Hu T.C. Integer programming and network flows. Wisconsin 1970. 520с.